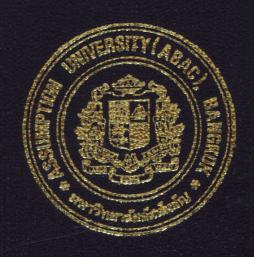

Financial Accounting Information System for BB Trading Co., Ltd.

by Mr. Eakaphan Sriphan

A Final Report of the Three-Credits Course CS 6998 System Development Project

Submitted in Partial Fulfillment
of the Requirements for the Degree of
Master of Science
In Computer Information Systems
Assumption University

March 2002

MS (CIS)

# St. Gabriel's Library, Au

/)

Financial Accounting Information System for BB Trading Co., Ltd.

A Final Report of the Three-Credit Course CS 6998 System Development Project

Submitted in Partial Fulfillment of the Requirements for the Degree of Master of Science in Computer Information Systems Assumption University Project Title Financial Accounting Information System for BB Trading

Co., Ltd.

Name Mr. Eakaphan Sriphan

Project Advisor Air Marshal Dr. Chulit Meesajjee

Academic Year March 17, 2002

The Graduate School of Assumption University has approved this final report of the three-credit course, CS 6998 System Development Project, submitted in partial fulfillment of the requirements for the degree of Master of Science in Computer Information Systems.

Approval Committee:

(Air Marshal Dr. Chulit Meesaj<mark>jee)</mark>

Dean and Advisor

(Prof.Dr. Srisakdi Charmonman)

Chairman

(Asst.Prof.Dr. Vichit Avatchanakorn)

Vielit Sortely

Member

(Assoc.Prof. Somchai Thayarnyong)

MUA Representative

#### **ABSTRACT**

For the trend, the information technology has the most important in the business.

The demand of accurate and timely information is increasing especially accounting information.

BB Trading Co., Ltd. is the one of BB group that has many businesses in Thailand such as beverage, food, agriculture industry and restaurant. This company acts as a middleman for their group that purchases products from their group and sell overseas.

The current existing financial accounting information system is based on manual and some computerized systems. Most of data are recorded on paper, while some parts are kept in the Microsoft Excel, which create many problems in controlling the flow of documents and providing unreliable, inaccurate and inadequate information.

The new proposed system will be developed to replace the manual and some computerized systems. All data are kept in the database server. It will reduce the number of staffs, solve the problem of the problem of manual system. The scope of the project involve Purchasing, Receive Goods & Payment, Ordering, Receivable, and General Ledger

The new system that is developed by using the system analysis and design concept is designed by considering the users' need.

#### **ACKNOWLEDGEMENTS**

Several people have made contributions to this project. The writer would like to acknowledge their efforts and thank them for their contributions.

First of all, I would like to thank Air Marshal Dr. Chulit Meesajjee, my project advisor, for his valuable suggestions and advice given in to preparation of this project.

I am very grateful to all members of MS (CIS) Board for their advice. I would like to convey to my tanks to the lecturers of MS (CIS) who give knowledge and experience to me.

I extend my sincere thanks to Ms. Sujerat Siriratanapanit, BB Trading Co., Ltd. for their timely assistance and information provided to me while carrying out the data collection required for this project.

Finally, I would like to thanks every body who support me in the various ways of this project.

# St. Gabriel's Library, Au

# TABLE OF CONTENTS

| <u>Cha</u> | <u>pter</u> |                                            | Page |
|------------|-------------|--------------------------------------------|------|
| ABS        | STRA        | CT                                         | i    |
| ACI        | KNOV        | VLEDGEMENTS                                | ii   |
| LIS        | ΓOF         | FIGURES                                    | v    |
| LIS        | ΓOF         | TABLES                                     | vii  |
| I.         | INT         | RODUCTION                                  | 1    |
|            | 1.1         | Background of the Project                  | 1    |
|            | 1.2         | Objectives of the Project                  | 1    |
|            | 1.3         | Scope of the Project                       | 1    |
|            | 1.4         | Deliverables                               | 2    |
|            | 1.5         | Project Plan                               | 2    |
| II.        | THE         | E EXISTING SYSTEM                          | 4    |
|            | 2.1         | Background of the Organization             | 4    |
|            | 2.2         | Existing Computer System                   | 4    |
|            | 2.3         | Current Problems and Areas for Improvement | 5    |
| III.       | THE         | E PROPOSED SYSTEM                          | 7    |
|            | 3.1         | System Specification                       | 7    |
|            | 3.2         | System Design                              | 8    |
|            | 3.3         | Hardware and Software Requirement          | 21   |
|            | 3.4         | Security and Control                       | 24   |
|            | 3.5         | Cost and Benefit Analysis                  | 26   |
| IV.        | PRC         | DJECT IMPLEMENTATION                       | 34   |
|            | 4.1         | Overview of Project Implementation         | 34   |

| <u>Chapter</u>                                           | <u>Page</u> |
|----------------------------------------------------------|-------------|
| 4.2 Testing                                              | 34          |
| 4.3 Installation                                         | 35          |
| 4.4 Training                                             | 36          |
| V. CONCLUSIONS AND RECOMMENDATIONS                       | 37          |
| 5.1 Conclusions                                          | 37          |
| 5.2 Recommendations                                      | 38          |
| APPENDIX A DESIGN OF INPUT SCREEN                        | 40          |
| APPENDIX B DESIGN OF OUTPUT SCREEN                       | 50          |
| APPENDIX C DESIGN OF DATABASE                            | 54          |
| APPENDIX D PROCESS SPECIFICATION                         | 83          |
| APPENDIX E DA <mark>TA DICTIONARY</mark>                 | 93          |
| BIBLIOGRAPHY                                             | 110         |
| * SINCE 1969 SINCE 1969 SINCE 1969 SINCE 1969 SINCE 1969 |             |

# LIST OF FIGURES

| <u>Figure</u> |                                                                        | Page |
|---------------|------------------------------------------------------------------------|------|
| 1.1           | Project Plan of BB Trading Co., Ltd.                                   | 3    |
| 2.1           | Organization Chart of BB Trading Co., Ltd.                             | 5    |
| 3.1           | Entity Relationship Diagram (ERD).                                     | 9    |
| 3.2           | Structure Chart of Financial Accounting Information System             | 12   |
| 3.3           | Structure Chart of Financial Accounting Information System (Continued) | 13   |
| 3.4           | Context Diagram of the Proposed System                                 | 14   |
| 3.5           | Level 0 Data Flow Diagram                                              | 15   |
| 3.6           | Level 1 Data Flow Diagram of Process 1                                 | 16   |
| 3.7           | Level 1 Data Flow Diagram of Process 2                                 | 17   |
| 3.8           | Level 1 Data Flow Diagram of Process 3                                 | 18   |
| 3.9           | Level 1 Data Flow Diagram of Process 4                                 | 19   |
| 3.10          | Level 1 Data Flow Diagram of Process 5                                 | 20   |
| 3.11          | The Hardware Configuration                                             | 24   |
| 3.12          | Breakeven Point of the Project                                         | 30   |
| 3.13          | Payback Period                                                         | 33   |
| A.1           | Security Control Screen                                                | 41   |
| A.2           | Prepare Purchase Order                                                 | 42   |
| A.3           | Supplier Information                                                   | 43   |
| A.4           | Order Confirmation                                                     | 44   |
| A.5           | Payment Voucher                                                        | 45   |
| A.6           | Bank Account                                                           | 46   |
| A.7           | Receive Voucher                                                        | 47   |

| Figure | 2                            | Page |
|--------|------------------------------|------|
| A.8    | Record Accounting Receivable | 48   |
| A.9    | General Ledger               | 49   |
| B.1    | Balance Sheet                | 51   |
| B.2    | Invoice                      | 52   |
| B.3    | Daily Purchasing Report      | 53   |

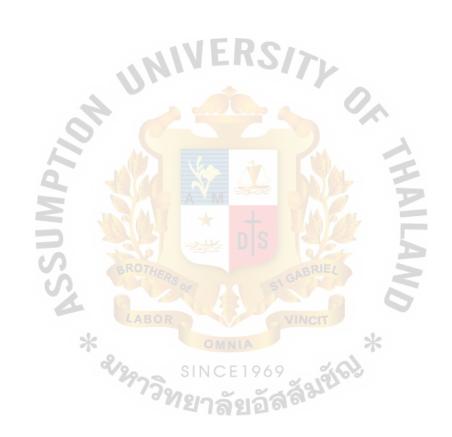

# LIST OF TABLES

| <u>Table</u> |                                                    | Page |
|--------------|----------------------------------------------------|------|
| 3.1          | The Hardware Specification for the Server          | 22   |
| 3.2          | The Hardware Specification for Each Client Machine | 22   |
| 3.3          | The Software Specification for the Sever           | 23   |
| 3.4          | The Software Specification for Each Client Machine | 23   |
| 3.5          | The Manual System Cost Analysis                    | 26   |
| 3.6          | The Five Accumulated Manual System                 | 27   |
| 3.7          | The Computerized System Cost Analysis              | 28   |
| 3.8          | The Five Years Accumulated Computerized Costs      | 29   |
| 3.9          | The Comparison of the System Costs                 | 29   |
| 3.10         | Payback Analysis for the Proposed System           | 32   |
| 5.1          | The Degree of Achievement of the Proposed System   | 38   |
| C.1          | VENDOR Table                                       | 55   |
| C.2          | VENDOR_GOODS Table                                 | 56   |
| C.3          | PO_HEADER Table                                    | 56   |
| C.4          | PO_DETAIL Table                                    | 57   |
| C.5          | GR_HEADER Table                                    | 58   |
| C.6          | GR_DETAIL Table                                    | 59   |
| C.7          | CUSTOMER Table                                     | 60   |
| C.8          | SHIPTO Table                                       | 61   |
| C.9          | PI_HEADER Table                                    | 62   |
| C.10         | PI_DETAIL Table                                    | 62   |
| C.11         | ORDER_HEADER Table                                 | 63   |

| <u>Table</u> |                                 | <u>Page</u> |
|--------------|---------------------------------|-------------|
| C.12         | ORDER_DETAIL Table              | 64          |
| C.13         | INV_HEADER Table                | 65          |
| C.14         | INV_DETAIL Table                | 66          |
| C.15         | PK_HEADER Table                 | 67          |
| C.16         | PK_DETAIL Table                 | 68          |
| C.17         | CURRENCY Table                  | 69          |
| C.18         | EXCHANGE Table                  | 69          |
| C.19         | BANK Table                      | 70          |
| C.20         | BANK_ACCOUNT Table              | 70          |
| C.21         | CHECK Table                     | 71          |
| C.22         | BR_HEADER Table                 | 72          |
| C.23         | BR_DETAIL Table                 | 72          |
| C.24         | PV_HEADER Table                 | 73          |
| C.25         | PV_DETAIL Table                 | 74          |
| C.26         | RV_HEADER Table                 | 75          |
| C.27         | RV_DETAIL Table  ACC_CODE Table | 76          |
| C.28         | ACC_CODE Table                  | 77          |
| C.29         | ACC_GROUP Table                 | 77          |
| C.30         | JV HEADER Table                 | 78          |
| C.31         | JV_DETAIL Table                 | 78          |
| C.32         | GL_TRANSACTION Table            | 79          |
| C.33         | BALANCE Table                   | 80          |
| C.34         | TB_PERIOD Table                 | 80          |
| C 35         | SECURITY Table                  | 81          |

| <u>Table</u> |                                                                            | Page |
|--------------|----------------------------------------------------------------------------|------|
| C.36         | EMPLOYEE Table                                                             | 81   |
| C.37         | DEPARTMENT Table                                                           | 82   |
| D.1          | Process Specification of Process 1.1                                       | 84   |
| D.2          | Process Specification of Process 1.2                                       | 84   |
| D.3          | Process Specification of Process 1.3                                       | 85   |
| D.4          | Process Specification of Process 1.4                                       | 85   |
| D.5          | Process Specification of Process 2.1                                       | 86   |
| D.6          | Process Specification of Process 2.2                                       | 86   |
| D.7          | Process Specification of Process 2.3                                       | 87   |
| D.8          | Process Specification of Process 2.4                                       | 87   |
| D.9          | Process Specification of Process 3.1                                       | 88   |
| D.10         | Process Specification of Process 3.2                                       | 88   |
| D.11         | Process Specification of Process 3.3                                       | 89   |
| D.12         | Process Specification of Process 3.4                                       | 89   |
| D.13         | Process Specification of Process 3.5                                       | 90   |
| D.14         | Process Specification of Process 3.6                                       | 91   |
| D.15         | Process Specification of Process 3.6  Process Specification of Process 3.7 | 91   |
| D.16         | Process Specification of Process 4.1                                       | 91   |
| D.17         | Process Specification of Process 5.1                                       | 92   |
| D.18         | Process Specification of Process 5.2                                       | 92   |
| E.1          | Data Dictionary of VENDOR                                                  | 95   |
| E.2          | Data Dictionary of VENDOR_GOODS                                            | 95   |
| E.3          | Data Dictionary of PO_HEADER                                               | 96   |
| E.4          | Data Dictionary of PO DETAIL                                               | 96   |

| <u>Table</u> |                                                           | <u>Page</u> |
|--------------|-----------------------------------------------------------|-------------|
| E.5          | Data Dictionary of GR_HEADER                              | 97          |
| E.6          | Data Dictionary of GR_DETAIL                              | 97          |
| E.7          | Data Dictionary of CUSTOMER                               | 97          |
| E.8          | Data Dictionary of SHIPTO                                 | 98          |
| E.9          | Data Dictionary of PI_HEADER                              | 99          |
| E.10         | Data Dictionary of PI_DETAIL                              | 99          |
| E.11         | Data Dictionary of ORDER_HEADER                           | 99          |
| E.12         | Data Dictionary of ORDER_DETAIL                           | 100         |
| E.13         | Data Dictionary of INV_HEADER                             | 100         |
| E.14         | Data Dictionary of INV_DETAIL                             | 101         |
| E.15         | Data Dictionary of PK_HEADER                              | 101         |
| E.16         | Data Dictionary of PK_DETAIL                              | 102         |
| E.17         | Data Dictionary of CURRENCY                               | 102         |
| E.18         | Data Dictionary of EXCHANGE                               | 102         |
| E.19         | Data Dictionary of BANK                                   | 103         |
| E.20         | Data Dictionary of BANK_ACCOUNT                           | 103         |
| E.21         | Data Dictionary of BANK_ACCOUNT  Data Dictionary of CHECK | 103         |
| E.22         | Data Dictionary of BR_HEADER                              | 104         |
| E.23         | Data Dictionary of BR_DETAIL                              | 104         |
| E.24         | Data Dictionary of PV_HEADER                              | 104         |
| E.25         | Data Dictionary of PV_DETAIL                              | 105         |
| E.26         | Data Dictionary of RV_HEADER                              | 105         |
| E.27         | Data Dictionary of RV_DETAIL                              | 106         |
| E.28         | Data Dictionary of ACC_CODE                               | 106         |

| <u>Table</u> |                                   | <u>Page</u> |
|--------------|-----------------------------------|-------------|
| E.29         | Data Dictionary of ACC_GROUP      | 106         |
| E.30         | Data Dictionary of JV_HEADER      | 107         |
| E.31         | Data Dictionary of JV_DETAIL      | 107         |
| E.32         | Data Dictionary of GL_TRANSACTION | 107         |
| E.33         | Data Dictionary of BALANCE        | 108         |
| E.34         | Data Dictionary of TB_PERIOD      | 108         |
| E.35         | Data Dictionary of SECURITY       | 108         |
| E.36         | Data Dictionary of EMPLOYEE       | 109         |
| E.37         | Data Dictionary of DEPARTMENT     | 109         |
|              |                                   |             |

#### I. INTRODUCTION

#### 1.1 Background of the Project

At the present time, financial account information has an important role in business. The good financial accounting information will help the company to get a competitive advantage. Thus, every company develops its financial accounting information system to earn the benefit.

## 1.2 Objectives of the Project

The project objectives for financial accounting information system are as follows:

- (1) To study the existing system, analyze and design the system of financial accounting information system.
- (2) To change the existing system from manual process to computerized system.
- (3) To enhance the effectiveness of the database.
- (4) To reduce cost and time in operation.
- (5) To reduce the redundant information.
- (6) To reserve the future growth of the company.

# 1.3 Scope of the Project

The project scope covers studying the appropriate database system in Accounting department. The system develops in the computerized system to reduce the mistakes in work processes and increase efficiency of work. The new system developed closely associated to a bulk of accounting information, which must spend as less as probable time to respond to the users' commands.

The project scopes cover the following:

(1) To analyze and design an appropriate computerized system.

- (2) To develop a new database system related to the computerized system.
- (3) To reduce paper-based documents by using the systematic computerized database.

#### 1.4 Deliverable

The deliverables of this project shall be employed with:

- (a) Input Screens
- (b) Project works, which contain the following contents
  - (1) Project Overview
  - (2) Data Flow Diagram
  - (3) Entity-Relationship Diagram (ER-Diagram)
  - (4) Input-Output
  - (5) System Flowchart
  - (6) Context Diagram
  - (7) Inspection and test plan, including their results
  - (8) Conclusion and recommendations

# 1.5 Project Plan

The plan starts from the first week of October 2001, and is completed in the fourth week of January 2002. The following schedule illustrates the financial accounting system project plan.

| Ober         November         December         January           3         4         1         2         3         4         1         2         3         4 | <b>A</b>                                                          | SSUMPZ                    |                                |                                    | S ROY                   |                           |                           |    |               |                 |                |                | RIE                                        |        |         |                       |                       |            |
|----------------------------------------------------------------------------------------------------|-------------------------------------------------------------------|---------------------------|--------------------------------|------------------------------------|-------------------------|---------------------------|---------------------------|----|---------------|-----------------|----------------|----------------|--------------------------------------------|--------|---------|-----------------------|-----------------------|------------|
| October 1 2 3                                                                                                    |                                                                   |                           | *                              | 8                                  | LAI                     | BOR                       | SH                        | OM | INI.          | A .             | 7              | INC            | :IT                                        |        | *       |                       | >                     |            |
| Task Name                                                                                                    | I. Analysis of the Existing System Define the Objective and Scope | Study the Existing System | Identify the Existing Problems | Study the Existing Computer System | Develop Context Diagram | Develop Data Flow Diagram | Cost and Benefit Analysis |    | Report Design | Database Design | Network Design | Program Design | III. Implementation of the Proposed System | Coding | Testing | Hardware Installation | Software Installation | Conversion |
| No.                                                                                                    |                                                                   | 2                         | <u></u>                        | 4                                  | ٠                       | 9                         | 7                         |    | <b>∞</b>      |                 | 10             |                |                                            | 12     | I3      | 14                    | 15                    | 9          |

Figure 1.1. Project plan of Financial Accounting Information System for BB Trading Co., Ltd.

#### II. THE EXISTING SYSTEM

## 2.1 Background of the Organization

BB Trading Co., Ltd. was established in 1998. It is one of BB groups that has many businesses in Thailand such as beverage, food, agriculture industry and restaurant. This company acts as a middleman for their group that purchases products from their group and sell oversea. The company commenced with only fifty employees.

#### 2.2 Existing Business Functions

The BB Trading Co., Ltd. contains the following departments:

#### (1) Sales Department

The Sales Department checks the stock and prepares orders to store department. Additionally, they provide customer service, responsible for all products selling customers servicing and negotiating with foreign customer.

#### (2) Administration Department

The Administration Department is responsible for human resource management, administration, Human Resources Salary (HRS), including salary contributes.

#### (3) Financial and Accounting Department

The Finance and Accounting Department handles accounting activities that covers revenue cycle, payment cycle and general ledger handling, undertaking in company's financial budget, revenues, cost and compensations including foreign currency changes.

## (4) Store Department

The Store Department undertakes handling storing, purchase goods by sale department order.

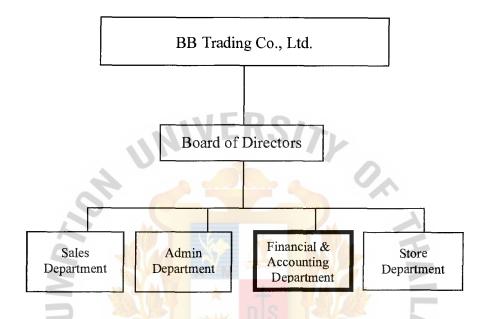

Figure 2.1. Organization Chart of BB Trading Co., Ltd.

## 2.3 Current Problem and Areas for Improvement

The existing system is a manual system. Therefore, there are many problems that occur in BB Trading Co., Ltd. The following problems are always found during the process:

#### (1) Human error

There was too much human errors being found during the manufacturing processes, since the staffs are always tired due to the overtime working. Mistakes are found such as wrong check of spare parts requisitions, or distribute the incorrect tools to the requesters, calculating incorrect payment or providing incorrect or misunderstood information.

Areas for improvement – Using the computer-based system will keep all the information in the database and retrieve the information in the report form in the required format. While the computer system must provide reliable and correct information that produce statistical reports to support decision-making and forecasting trend for manager.

#### (2) Redundancy information

At the current time, they get problems about too much unused information. This disturbs overall accounting process due to spending a long time just for filtering the useful information directly involved with accounting process. The existing manual system did not support the practical database system, regarding all staff are not well trained, or practiced in the database information system.

## (3) Delay process

All problems that occurred in the existing manual system caused a delay of time spending in the accounting process. The accountant has to spend too much time for correcting the problem occurred in the process. Management always concentrate in this delay, so they are trying to implement the new computerized system to less an time loss in the process delay for getting necessary reports on time.

#### (4) Incorrect data

This incorrect data problems are affected from the human error problems, staff sometimes provide the wrong data.

#### III. THE PROPOSED SYSTEM

The proposed system is designed to replace the existing manual system. The proposed computerized system will control all information of all sections, especially the processes in the financial and accounting department.

### 3.1 System Specification

The proposed system is the new system that is created to solve some problems of the existing system. From the analysis of the existing system, both processes and resources, and the problems found, the key functions need to be analyzed are redundant information, human error, delay process and incorrect data. The proposed system covers the data organization that relates to every department, systematic management and control. Furthermore, the proposed system also covers additional functions that enhance the higher capability of the company. The system specifications are as followings:

- (1) To reduce data redundancy in each transaction of all departments.
- (2) To create a new database system that relates to the computerized system.
- (3) To provide user-friendly interfaces that are in electronic documents.
- (4) To speed up processes in each department.
- (5) To create information in the suitable form, which is comfortable to each process.
- (6) To reduce cost of temporary staffs employment.
- (7) To reduce the number of human power errors.
- (8) To enhance the efficiency and effective of each work process.
- (9) To perform the right procedures in the right order.

# 3.2 System Design

The system design categories are divided into the following sections:

#### (1) Design of Input Screen

The input screen provides the convenience for user to key in the data to the form. The input screen should be simpler, user graphic interface, easy to key in and ensure that the forms meet the purpose and designed forms to assure accurate completion. The input screen is the user interface designs for the proposed system is attached in Appendix A.

## (2) Design of Output Screen

The output screen will display the data for reference of printing reports. The output screen should be the simple screen and the information must be useful and support user requirements and management decision making. The output screen is show in Appendix B.

## (3) Database Design

This method shall be designed to increase working process' efficiency that can also reduce human mistakes and redundant information. The database design show in Appendix C.

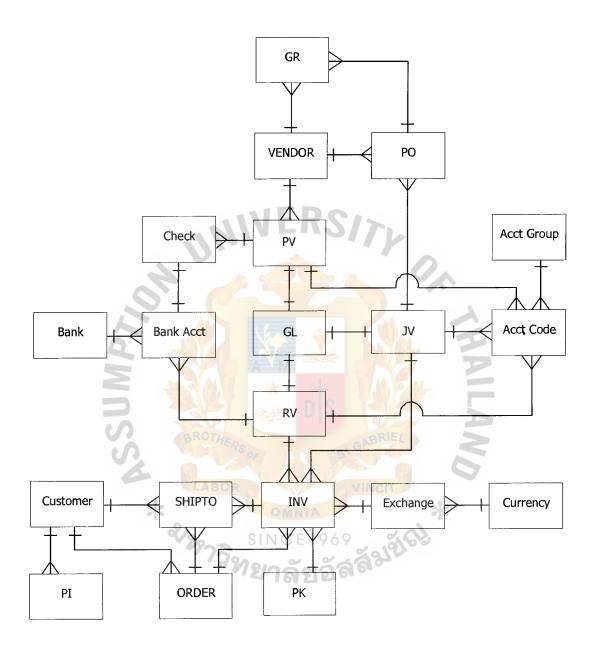

Figure 3.1. Entity Relationship Diagram (ERD).

## (4) Process Specification

The process specification represents an overview of the Financial Accounting Information System. The process specification is shown in Appendix D.

## Process 1.0 Purchasing

- (1) To prepare purchase order.
- (2) To approve purchase order.
- (3) To receive goods.
- (4) To record account payable.

# Process 2.0 Receive Goods & Payment

- (1) To prepare bill receiving.
- (2) To prepare payment voucher.
- (3) To prepare check.
- (4) To record payment.

#### Process 3.0 Ordering

- (1) To prepare proforma invoice.
- (2) To confirm order. IN CE1969
- (3) To prepare invoice.
- (4) To prepare packing list.
- (5) To transfer goods in transit.
- (6) To record airway bill.
- (7) To record accounting receiving.

#### Process 4.0 Receive

(1) To record receipt.

# MS (CIS)

# St. Gabriel's Library, Au

2006

Process 5.0 General Ledger

- (1) Transfer to G/L
- (2) Record transaction

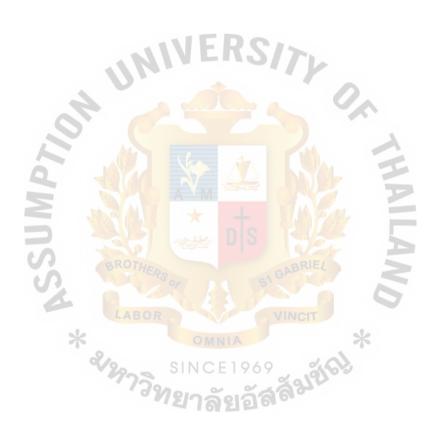

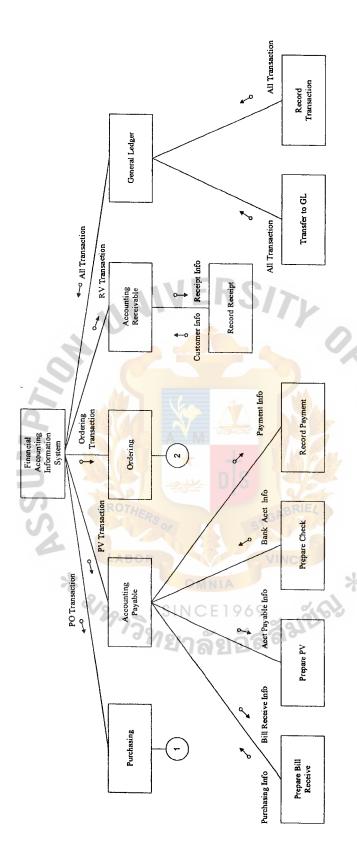

Figure 3.2. Structure Chart of Financial Accounting Information System Process.

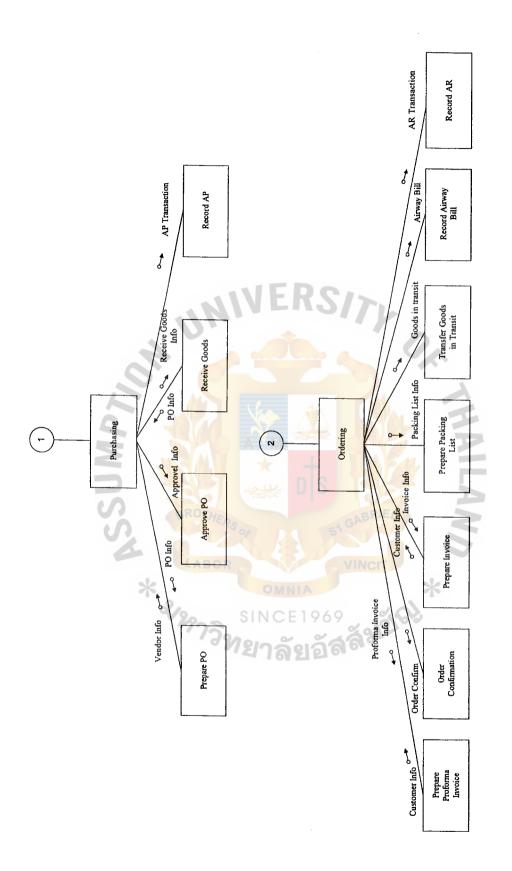

Figure 3.3. Structure Chart of Financial Accounting Information System Process (Continued).

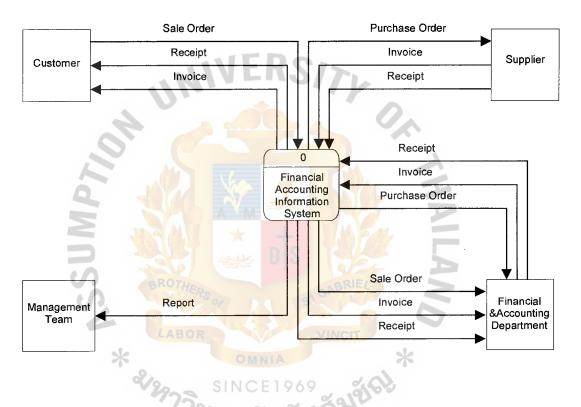

Figure 3.4. Context Diagram of Proposed System.

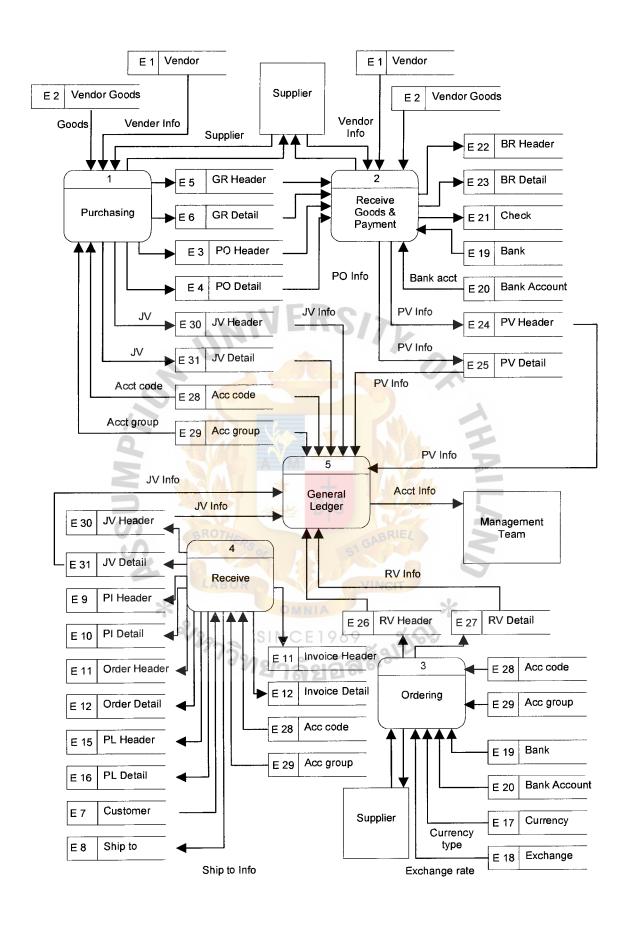

Figure 3.5. DFD Level 0.

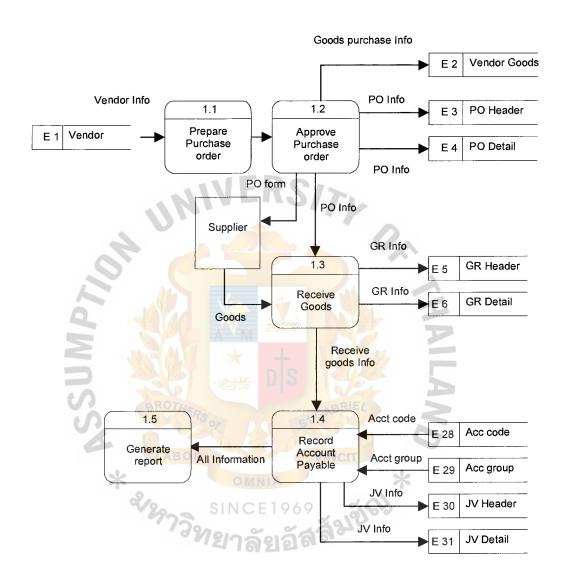

Figure 3.6. DFD Process 1.0 Level 1.0.

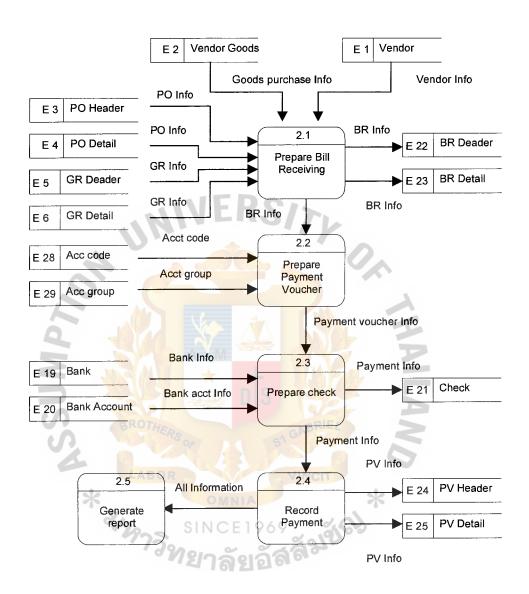

Figure 3.7. DFD Process 2.0 Level 1.0.

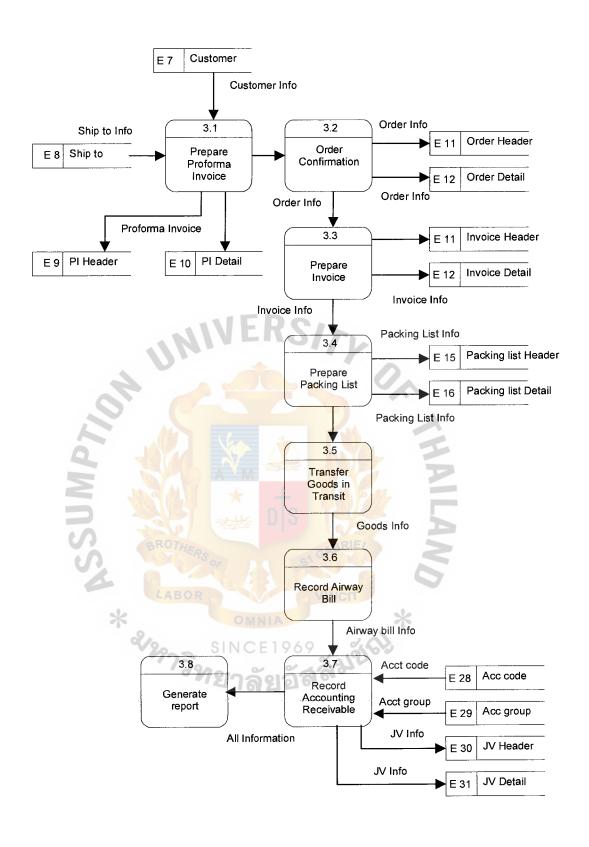

Figure 3.8. DFD Process 3.0 Level 1.0.

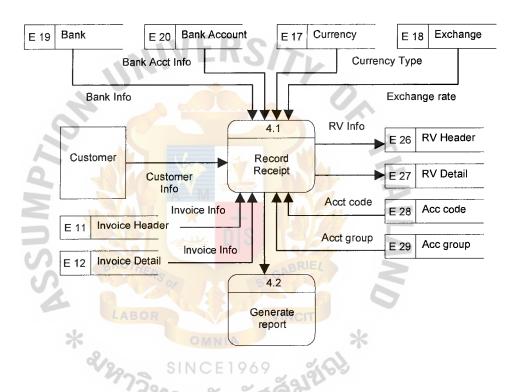

Figure 3.9. DFD Process 4.0 Level 1.0.

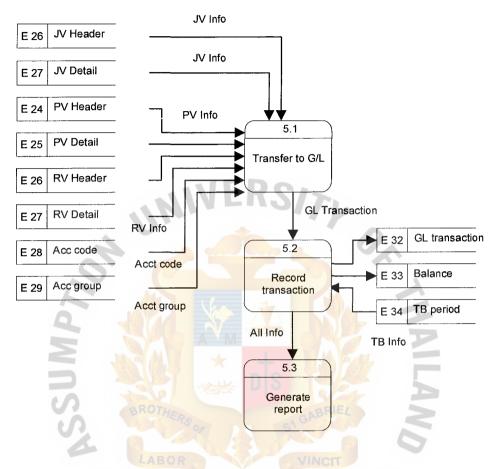

Figure 3.10. DFD Process 5.0 Level 1.0.

# St. Gabriel's Library, Au

## (5) Structure Chart

Structure charts provide a detailed graphic of the internal organization of computer program. They show an hierarchy of functions, where each function represents a program module. Structure chart feature data couples with flags to graphically illustrate which inputs are received by which module and which output are produced.

## 3.3 Hardware and Software Requirement

## (1) Hardware Requirement

The required hardware specification for this proposed system is composed of 1 serve, 4 workstations, 1 printer, network peripherals, and cabling, each specification is stated below:

Table 3.1. The Hardware Specification for the Server.

| Hardware            | Specification                                        |  |  |  |  |  |
|---------------------|------------------------------------------------------|--|--|--|--|--|
| Processor           | Multi-Processor Dual Processor<br>Pentium III750 MHz |  |  |  |  |  |
| Memory              | 512 MB ECC SD Ram                                    |  |  |  |  |  |
| CPU Cache           | 512 K Per CPU                                        |  |  |  |  |  |
| Hard Disk Interface | Ultra Wide SCSI RAID Controller                      |  |  |  |  |  |
| Hard Disk           | 4*4 GB Raid 5 Average Seek Time<br>Max 10 ms.        |  |  |  |  |  |
| Video Ram           | 4 MB DRAM                                            |  |  |  |  |  |
| Expansion Slots     | 3*PCI Slots and 2 PCI/ISA Slots                      |  |  |  |  |  |
| Graphic             | PCI Card 3D Accelerator Chip                         |  |  |  |  |  |
| Network Card        | 10/100 Base-T PCI                                    |  |  |  |  |  |
| I/O Port            | 2 Serial, 1 Parallel                                 |  |  |  |  |  |
| CD-Rom              | 40X CDROM Drive                                      |  |  |  |  |  |

Table 3.1. The Hardware Specification for the Server (Continued).

| Hardware    | Specification                        |  |  |  |  |  |
|-------------|--------------------------------------|--|--|--|--|--|
| Monitor     | 15 " SVGA                            |  |  |  |  |  |
| Keyboard    | 104 or Windows 95 PS/2 Thai Version. |  |  |  |  |  |
| Mouse       | PS/2 Style- 2 Button                 |  |  |  |  |  |
| Floppy Disk | 1.44 MB Internal                     |  |  |  |  |  |

Table 3.2. The Hardware Specification for Each Client Machine.

| Hardware     | Specification                        |
|--------------|--------------------------------------|
| Processor    | Processor Pentium III 700 MHz.       |
| Memory       | 128 MBECC SDRam                      |
| CPU Cache    | 256 K                                |
| Hard Disk    | 20 GB IDE.                           |
| Graphic      | PCI Card 3D Accelerator Chip         |
| Network Card | 10/100 Base-T PCI                    |
| I/O Port     | 2 Serial 1 Parallel                  |
| CD-Rom       | 40X CDROM Drive                      |
| Monitor      | 15 " SVGA                            |
| Keyboard     | 104 or Windows 95 PS/2 Thai Version. |
| Mouse        | PS/2 Style- 2 Button                 |
| Floppy Disk  | 1.44 MB Internal                     |

# Printer

HP LaserJet 2100

UPS

UPS Leonic Green II- 500 VA

St. Gabriel's Library, Au

# Network Peripherals

COM Super Stack II (Hub) 16: 24 ports

HP Jet Direct Explus printer server, 1 serial ports

# Cabling

UTP Cable

#### **RJ-45** Connector

### (2) Software Requirement

Table 3.3. The Software Specification for the Server.

| Software         | Specification            |
|------------------|--------------------------|
| Operating System | MS Windows 2000 (Server) |
| Database Server  | Microsoft SQL Server 7.0 |

Table 3.4. The Software Specification for Each Client Machine.

| Software             | Specification                              |
|----------------------|--------------------------------------------|
| Operating System     | Microsoft Windows 98 SE                    |
| Application Software | Microsoft Office 2000 Professional Edition |

# (3) Data Communication and Network

All computer machines are interconnected as LAN network. Each device is directly connected to the central server. All communication between devices are controlled by and routed through the central server. Server will be install MS Window 2000 and MS Server 7.0 and each workstation will be install MS Window 98 and MS Office 2000.

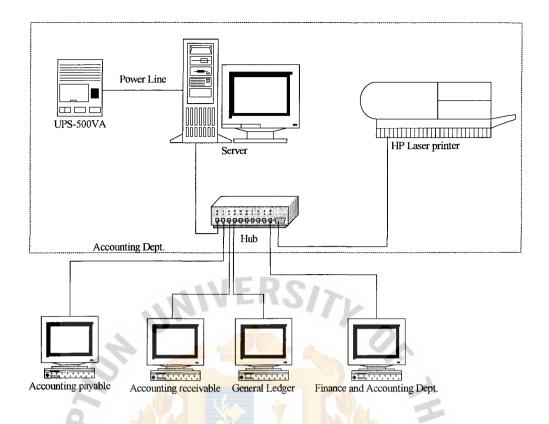

Figure 3.11. The Hardware Configuration

#### 3.4 Security and Control

Security and control plan is one of the most important controls a company can implement. A good way to develop a plan to determine who needs access to what information, when they need it, and on which systems the information resides. This information can be used to determine information threats, risk, and exposures and to select the most cost-effective security measures.

For the proposed system, the security policy is set up for controlling the access of the user as follows:

(1) Set up password and authority in the system for each user to login to the system. The users are asked to enter the user name and the password. After checking if the user is authorized, they could make the data entry,

modification and correction. When the information is keyed in, modified or changed by the user, the system will identify the user, who does that transaction, both for the audit trail and for permission to access certain data every time.

- (2) The user is allowed to access only the authorized data so that different users can be restricted to different modes of access (such as read and write).

  Access depends on his/her job and position.
- (3) The user must change the password every 45 days and must keep his/her password confident.
- (4) Authorized persons should be instructed to sign source document.
- (5) The distribution of reports should be controlled to ensure that they are sent to the correct department.
- (6) The hardware should not be left unattended during the printing process.

\* & SIN Grass

(7) The hardware must be checked for completeness or any damages every 3 months for preventing the damage for external factor.

# 3.5 Cost and Benefit Analysis

# (1) Costs of Existing System

The cost of existing system is mainly the staff cost because the system operates manually.

Table 3.5. Manual System Cost Analysis, Baht.

|                                            | Years        |                          |              |              |              |  |
|--------------------------------------------|--------------|--------------------------|--------------|--------------|--------------|--|
| Cost Items                                 | 1            | 2                        | 3            | 4            | 5            |  |
| F1 40 4                                    |              | Do.                      |              |              |              |  |
| Fixed Cost                                 | 60,000.00    | K-57/                    |              |              |              |  |
| Typewriter                                 |              |                          |              | _            | -            |  |
| Calculator                                 | 15,000.00    | _                        |              | -            | _            |  |
| Total Fixed Cost                           | 75,000.00    | <u> </u>                 | - 4          | -            | -            |  |
| Operating Cost                             |              |                          | 2            |              |              |  |
| Manager                                    | 720,000.00   | 1,080,000.00             | 1,362,000.00 | 954,000.00   | 858,000.00   |  |
| Staff                                      | 2,100,000.00 | 2,814,000.00             | 3,732,000.00 | 2,341,200.00 | 2,065,200.00 |  |
| Overtime                                   | 185,000.00   | 198,000.00               | 213,000.00   | 83,000.00    | 43,000.00    |  |
| Total Annual Salary Cost                   | 3,005,000.00 | 4,092,000.00             | 5,307,000.00 | 3,378,200.00 | 2,966,200.00 |  |
| Office Supplies & Miscellaneous Cost:      |              | - 01                     | BRIEL        |              |              |  |
| Stationary Per Annual                      | 41,000.00    | 81,000.00                | 88,000.00    | 37,800.00    | 24,800.00    |  |
| Paper Per Annual                           | 50,000.00    | 68,000.00                | 78,000.00    | 28,000.00    | 18,000.00    |  |
| Utility Per Annual LABO                    | 62,000.00    | 42,000.00                | 88,000.00    | 38,000.00    | 38,000.00    |  |
| Miscellaneous Per Annual                   | 67,000.00    | 87 <mark>,0</mark> 00.00 | 39,000.00    | 38,000.00    | 23,000.00    |  |
| Total Office Supplies & Miscellaneous Cost | 220,000.00   | 278,000.00               | 293,000.00   | 141,800.00   | 103,800.00   |  |
| Total Manual System Cost                   | 3,300,000.00 | 4,370,000.00             | 5,600,000.00 | 3,520,000.00 | 3,070,000.00 |  |

Table 3.6. Five Years Accumulated Manual System Cost, Baht.

| Year  | Total Manual Cost | Accumulated Cost |
|-------|-------------------|------------------|
| 1     | 3,300,000.00      | 3,300,000.00     |
| 2     | 4,370,000.00      | 7,670,000.00     |
| 3     | 5,600,000.00      | 13,270,000.00    |
| 4     | 3,520,000.00      | 16,790,000.00    |
| 5     | 3,070,000.00      | 19,860,000.00    |
| Total | 19,860,000.00     | -                |

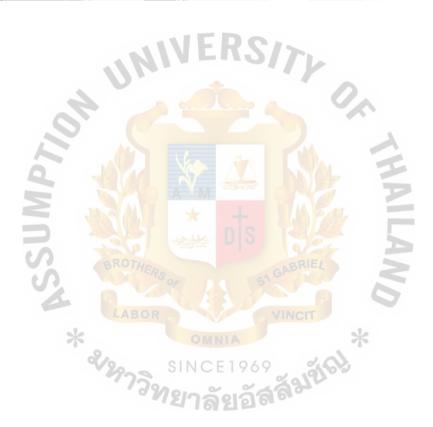

# (2) Costs of Computerized System

Table 3.7. Computerized System Cost Analysis, Baht.

|                   | Coat to                     |                           |                    | Years                    |              |              |
|-------------------|-----------------------------|---------------------------|--------------------|--------------------------|--------------|--------------|
|                   | Cost Items                  | 1                         | 2                  | 3                        | 4            | 5            |
| Fixed Cost        |                             |                           |                    |                          |              |              |
| Hardware Cost:    |                             |                           |                    |                          |              |              |
| Computer Server   |                             | 57,000.00                 | 57,000.00          | 57,000.00                | 57,000.00    | 57,000.00    |
| Workstation       |                             | 35,000.00                 | 35,000.00          | 35,000.00                | 35,000.00    | 35,000.00    |
| Printer           |                             | 5,000.00                  | 5 <b>,0</b> 00.00  | 5,000.00                 | 5,000.00     | 5,000.00     |
| UPS               |                             | 6,600.00                  | 6,600.00           | 6,600.00                 | 6,600.00     | 6,600.00     |
| Network Periphe   | rals                        | 10,800.00                 | 10,800.00          | 10,800.00                | 10,800.00    | 10,800.00    |
| Cabling           |                             | 5,600.00                  | 5,600.00           | 5,600.00                 | 5,600.00     | 5,600.00     |
| Software Cost:    | 4.1                         | TIAL                      | .119/              | FIL                      |              |              |
| Computer Server   |                             | 26,000.00                 | 26,000.00          | 26,000.00                | 26,000.00    | 26,000.00    |
| Network           |                             | 16,000.00                 | 16,000.00          | 16,000.00                | 16,000.00    | 16,000.00    |
| Software Tool     | A.                          | 20,000.00                 | 20,000.00          | 20,000.00                | 20,000.00    | 20,000.00    |
| Total Fixed Cost  | 9                           | 182,000.00                | 182,000.00         | 182,000.00               | 182,000.00   | 182,000.00   |
| Operating Cost    |                             |                           | ₹\                 |                          | ===          |              |
| Manager           |                             | 720,000.00                | 1,080,000.00       | 1,362,000.00             | 954,000.00   | 858,000.00   |
| IT Specialist     |                             | 480,000.00                | 768,000.00         | 900,000.00               | 684,000.00   | 612,000.00   |
| Staff             |                             | 6 <mark>0</mark> 0,000.00 | 756,000.00         | 924,000.00               | 420,000.00   | 384,000.00   |
| Total Annual Sal  | ary Cost                    | 1,800,000.00              | 2,604,000.00       | 3,186,000.00             | 2,058,000.00 | 1,854,000.00 |
| Office Supplies & | & Miscellaneous Cost:       | MERSOF                    | 51 G               | BKIEL                    | 3            |              |
| Stationary        | Per Annual                  | 33,000.00                 | 64,000.00          | 7 <mark>4,00</mark> 0.00 | 46,560.00    | 74,560.00    |
| Paper             | Per Annual                  | 37,000.00                 | 26,000.00          | 50,000.00                | 58,840.00    | 54,840.00    |
| Utility           | Per Annual                  | 48,000.00                 | 56,300.00          | 70,000.00                | 61,600.00    | 81,600.00    |
| Miscellaneous     | Per Annual                  | 55,000.00                 | 50,000.00          | 68,000.00                | 87,000.00    | 85,000.00    |
| Total Office Sup  | oplies & Miscellaneous Cost | 173,000.00                | 196,300. <b>00</b> | <b>262,0</b> 00.00       | 254,000.00   | 256,000.00   |
| Total Comp        | puterized System Cost       | 5,060,000.00              | 2,990,000.00       | 3,680,000.00             | 2,380,000.00 | 2,220,000.00 |

Table 3.8. Five Years Accumulated Computerized Cost, Baht.

| Year  | Total Computerized Cost | Accumulated Cost |
|-------|-------------------------|------------------|
| 1     | 5,060,000.00            | 5,060,000.00     |
| 2     | 2,990,000.00            | 8,050,000.00     |
| 3     | 3,680,000.00            | 11,730,000.00    |
| 4     | 2,380,000.00            | 14,110,000.00    |
| 5     | 2,220,000.00            | 16,220,000.00    |
| Total | 16,220,000.00           | -                |

(3) The Comparison of the System Costs between Manual System and Computerized System

Table 3.9. The Comparison of the System Costs, Baht.

| Year | Accumulated Manual Cost | Accumulated Computerized Cost |
|------|-------------------------|-------------------------------|
| 1    | 3,300,000.00            | 5,060,000.00                  |
| 2    | 7,670,000.00            | 8,050,000.00                  |
| 3    | 13,270,000.00           | 11,730,000.00                 |
| 4    | 16,790,000.00           | 14,110,000.00                 |
| 5    | 19,860,000.00           | 16,220,000.00                 |

# (4) Breakeven Analysis

Breakeven analysis determines the point at which the cost of the proposed system equals the cost of the current system, or the cost of a new system equals its benefits. After determining the break even point, the analyst subjectively evaluates conditions evidenced in the project to assess its acceptability. The comparison of the system costs between computerized cost and manual cost is show in Table 3.9. Breakeven point between current system and proposed system in show in Figure 3.8.

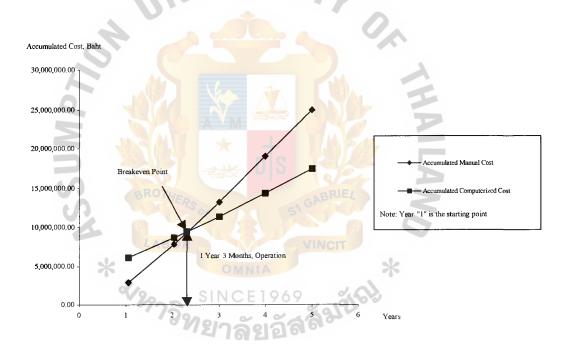

Figure 3.12. Breakeven Point of the Project.

# (5) Benefits Analysis

The benefits of the computerized system over the manual in longer range are as follows:

(a) Tangible benefits are the benefits that can be determined as the monetary value. Implementing the proposed system causes the costs of the current system to be eliminated as follows:

Reduction of stationary and paper usage

5,000 baht

Reduction of human labor

1,392,000 baht

Reduction of duplicate work

25,000 baht

Total Tangible Benefits

1,422,000 baht

#### (6) Payback Analysis

The payback period is determined by the number of years required to accumulate earning sufficient to cover the cost of the proposed system.

$$P = i/(1-T)R$$

Where P = Payback Period (Year)

i = Investment Cost

T = Tax rate (12%)

R = Annual Saving realize by investment

 $P = 5,060,000/\{(1-12)*1,422,000\}$ 

= 4.3 years

# St. Gabriel's Library, Au

Table 3.10. Payback Analysis for the Proposed System, Baht.

|                                                            | Years         |               |               |               |               |               |  |  |
|------------------------------------------------------------|---------------|---------------|---------------|---------------|---------------|---------------|--|--|
| Cost Items                                                 | 0             | 1             | 2             | 3             | 4             | 5             |  |  |
| Development cost                                           | 2,332,000.00  | _             | ~             | -             | -             | -             |  |  |
| Operation & maintenance cost                               | 0.00          | 5,060,000.00  | 2,990,000.00  | 3,680,000.00  | 2,380,000.00  | 2,220,000.00  |  |  |
| Discount factors for 12%                                   | 1.00          | 0.89          | 0.80          | 0.71          | 0.64          | 0.57          |  |  |
| Time-adjusted costs (adjusted to present value)            | 0.00          | 4,518,580.00  | 2,383,030.00  | 2,620,160.00  | 1,513,680.00  | 1,258,740.00  |  |  |
| Cumulative time-<br>adjusted costs over<br>lifetime        | -2,332,000.00 | 6,850,580.00  | 9,233,610.00  | 11,853,770.00 | 13,367,450.00 | 14,626,190.00 |  |  |
| Benefits derived<br>from operation of<br>new system        | 0.00          | 1,422,000.00  | 5,500,500.00  | 6,100,000.00  | 6,750,000.00  | 7,100,000.00  |  |  |
| Discount factors for 12%                                   | 1.00          | 0.89          | 0.80          | 0.71          | 0.64          | 0.57          |  |  |
| Time-adjusted costs (adjusted to present value)            | 0.00          | 1,269,846.00  | 4,383,898.50  | 4,343,200.00  | 4,293,000.00  | 4,025,700.00  |  |  |
| Cumulative time-<br>adjusted benefits<br>over lifetime     | 0.00          | 1,269,846.00  | 5,653,744.50  | 9,996,944.50  | 14,289,944.50 | 18,315,644.50 |  |  |
| Cumulative<br>lifetime time-<br>adjusted cost +<br>benefit | -2,332,000.00 | -5,580,734.00 | -3,579,865.50 | -1,856,825.50 | 922,494.50    | 3,689,454.50  |  |  |

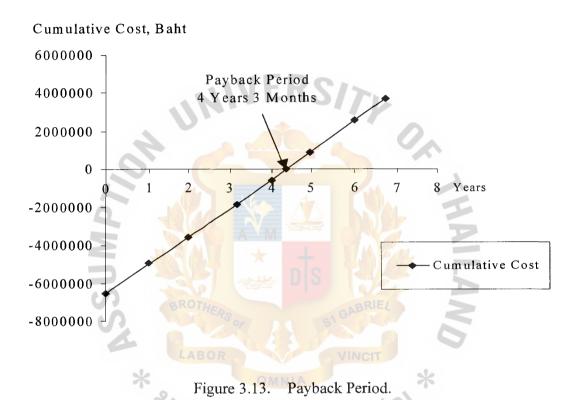

#### IV. PROJECT IMPLEMENTATION

#### 4.1 Overview of Project Implementation

The project objective of this implementation plan is to implement for BB trending Co., Ltd.

#### 4.2 Testing

The testing is used to determine whether all the different program correctly operate as a complete system. The objective of system testing is to ensure that the system performs as promised in the user requirement phase. The testing consists of

- (1) Peak load testing determines how the system would perform in periods of high demand of computer execution.
- (2) Performance testing determines the length of time required for certain system operation.
- (3) Recovery testing examines the ability of the system to recover from a failure.
- (4) Storage testing determines the ability of the system to store a maximum amount of data.
- (5) Procedure testing provides a basic test of both system and user documentation. System documentation provides directions in a procedure user's manual for operation personnel and user personnel to follow when they encounter the problems.
- (6) User procedure testing ensures that the users perform a procedure exactly as shown in the user manual. If these have difficulty with the procedure, the manual needs some revising.

(7) User acceptance testing determines how the system is actually used. The following features are considered: clarity of documentation, ease of use, how well the system satisfies user information needs, and the opinions of the users about the system.

#### 4.3 Installation

The installation of the proposed system is to combine 2 major processes, software installation and hardware installation.

#### (1) Software Installation

The proposed system has to install new software, which is designed for solving the current problems and increasing the ability of the system.

The program will use Visual Basic 6.0 to write the proposed system and it will be inspected to guarantee the efficiency of the application before installation.

#### (2) Hardware Installation

The proposed system has to install some new hardware that does not have in the existing system. The existing system is the manual system, which is different from the proposed system; it is the computerized system. The hardware installation has to be concerned in many reasons, such as compatibility between each hardware component reason, suitable location of the hardware component reason and security of the hardware component reason.

# 4.4 Training

Training the staff is an important step in implementing the computerized system, because the user would function the system correctly when they understand it well. The user must be instructed in how to operate the equipment and instructed in troubleshooting the system. The training topic would be enabled by officer's duty and department.

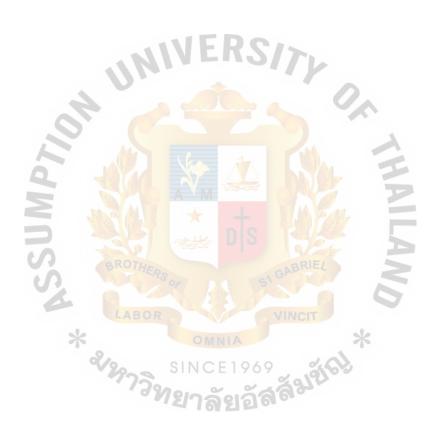

#### V. CONCLUSIONS AND RECOMMENDATIONS

#### 5.1 Conclusions

After studying the existing system of BB Trading Co., Ltd., It has encountered many problems. Improper data recording caused by manual operation, time processing, inaccurate and redundant data, keep the data in unsecured place, unable to manage the information flow in the right time to the right person, and lack of the appropriate reports for management, were the problems.

Passing through the analysis and design phase, a computerized system is recommended to BB to solve all the problems. The Financial Accounting Information System is developed by programmers, using Visual Basic 6.0 that is well known and popular among the programming developers. The security and control include data accuracy control, authorized personal allowance and installation of hardware and software concern. The use of password can protect access of the system from unauthorized persons and the source document and able to pass to the correct interrelated section.

Table 5.1 shows the time performance on each process of the proposed system compared with the existing system. It shows that each process of the proposed system performs less time than each process of the existing system which has to operate many work steps in the manual system. So, it can be concluded that the proposed system is more efficient and effective than the existing system. Examples of cycle time reduction in various processes are as follows:

Table 5.1. The Degree of Achievement of the Proposed System.

| Process                   | Existing System | Proposed System |
|---------------------------|-----------------|-----------------|
| Sales Inquiry             | 10 minutes      | 3 minutes       |
| Inventory Inquiry         | 10 minutes      | 3 minutes       |
| Inventory Control Process | 15 minutes      | 3 minutes       |
| Generate Report Process   | 3 days          | 5 minutes       |

From Table 5.1, the sale inquiry process and inventory inquiry process can inquire sales and inventory information from the proposed system as 3 minutes by user can use data of sale and inventory that are stored in database.

The proposed system can help the company to reduce time in the controlling of inventory 15 minutes (prepare stock card and controlling book) to be 3 minutes because computerization can help to eliminate paper work and reduce time in the inventory processing.

Additionally, it helps the company's management for generating report to help their decision making. Currently, they prepare reports manually that takes time about 3 days but the proposed system, can generate reporting in only 3 minutes.

#### 5.2 Recommendations

The Information System is just one of the examples where computerization can be applied to ease daily business operation. Given its simplicity, the system can be modified and adapted to suit other types of business.

Financial Accounting Information System can be developed in future for increased efficiency in system that can separate to be 3 steps as following:

(1) Extending the information system to be covering management accounting to be fully integrating accounting information system.

- (2) Developing the system to be ERP by integrating all system together.
- (3) Using supply chain management concept to develop the system by integrating the system with the system of all BB group's companies.

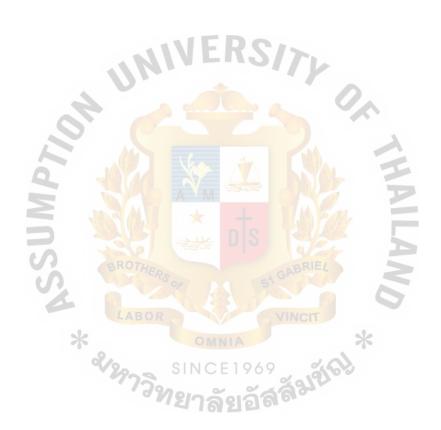

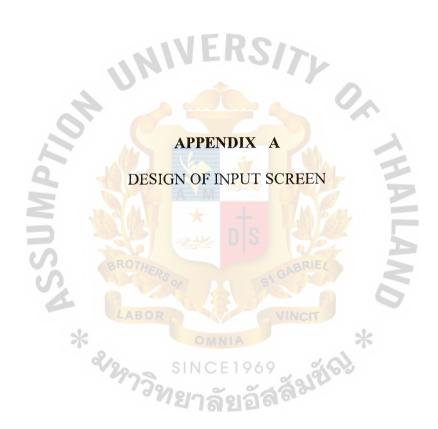

#### **DESIGN OF INPUT SCREEN**

Design of input screen shows examples of input screen of financial accounting information system that consists of:

- (1) Security Control Screen
- (2) Prepare purchase order
- (3) Supplier information
- (4) Order confirmation
- (5) Payment Voucher
- (6) Bank account
- (7) Receive voucher
- (8) Transfer accounting receivable
- (9) General Ledger

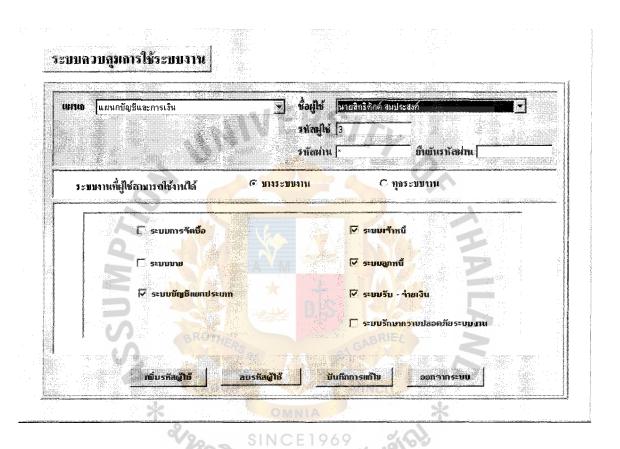

Figure A.1. Security Control Screen.

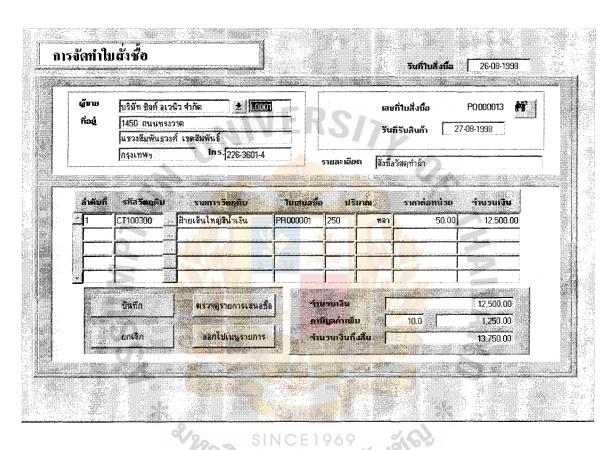

Figure A.2. Prepare Purchase Order.

| รหัสผู้ชาย / เจ้าห<br>ชื่อผู้ชาย / เจ้าหนึ่ | *        |         |                         | หนีในประเทศ<br>หนีต่างประเทศ | - The state of the state of the |
|---------------------------------------------|----------|---------|-------------------------|------------------------------|----------------------------------------------------------------------------------------------------|
| ที่อยู่                                     |          |         |                         |                              |                                                                                                    |
| จึงหวัด<br>ประเทศ                           |          |         | รัฐ <b>รหัสไปร</b> ษณ์เ |                              |                                                                                                    |
| โทรศัพท์<br>ชื่อบุ <del>กค</del> ลที่คิดต่อ |          |         | แฟกซ์<br>วงเงินสินเชี่  |                              |                                                                                                    |
| ค้าแหน่ง                                    |          |         | ระยะเวลาซ้า             | กะเจิน 📗 📑                   | <u> </u>                                                                                                    |
|                                             | มันกัก . | สินค้าย | ลงตุ้งาย                | อลกไปเมษูรายการ              |                                                                                                    |

Figure A.3. Supplier Information.

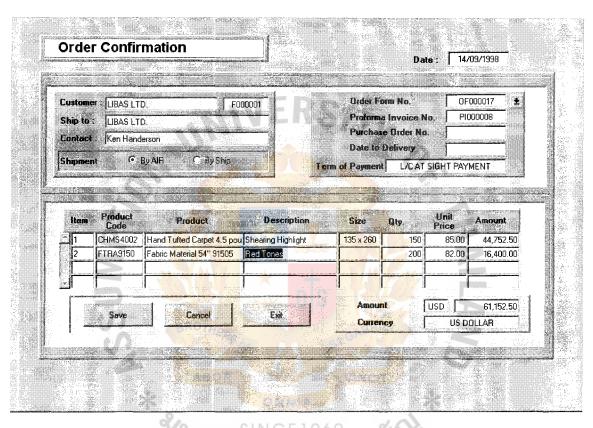

PINCELAGA

Figure A.4. Order Confirmation.

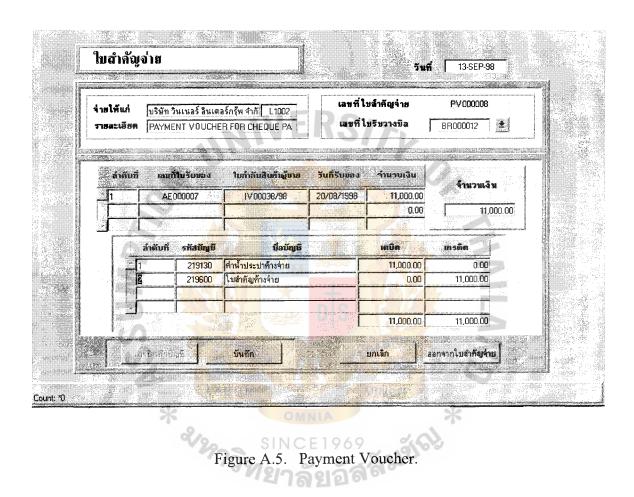

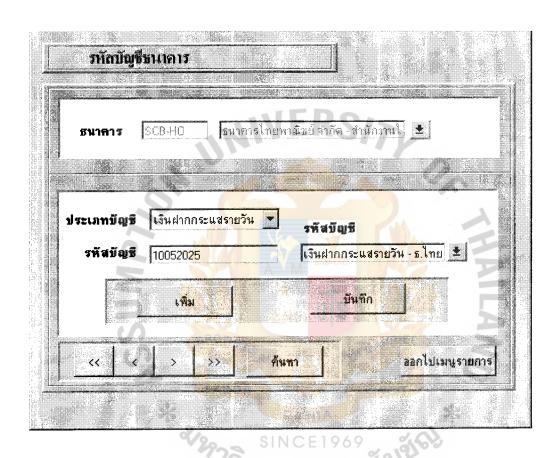

Figure A.6. Bank Account.

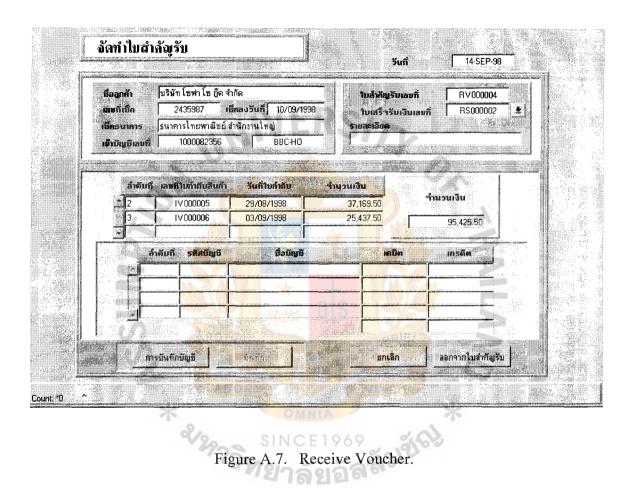

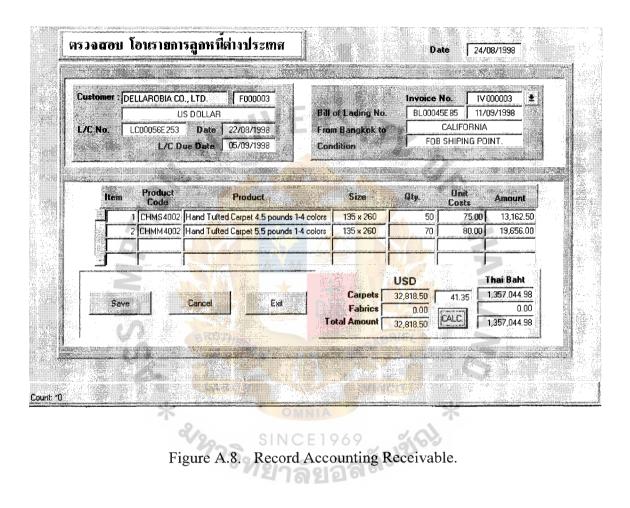

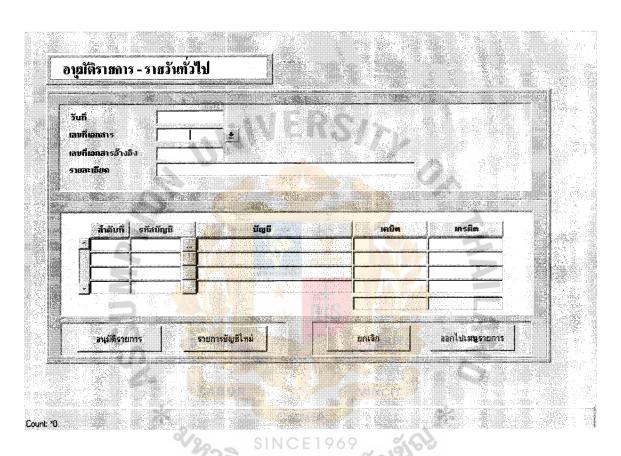

Figure A.9. General Ledger.

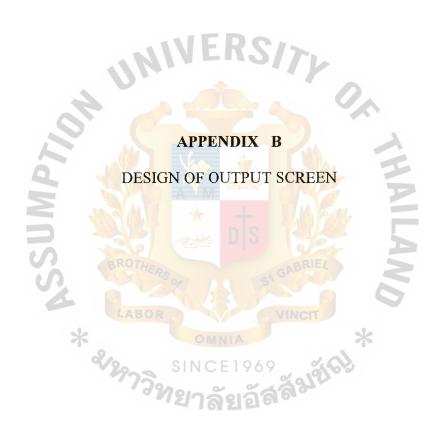

# **DESIGN OF OUTPUT SCREEN**

Design of input screen shows examples of input screen of financial accounting information system that consists of:

- (1) Balance sheet
- (2) Invoice
- (3) Daily purchasing report

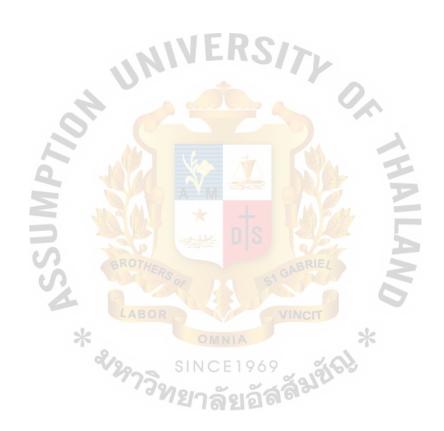

| BB Trading Co., Ltd.                                   |               |
|--------------------------------------------------------|---------------|
| Balance Sheet                                          |               |
| As at December 31, 2001                                |               |
| Asset                                                  |               |
| Cash in hand and at bank                               | 3,000,000.00  |
| Short - term investment                                | 40,000.00     |
| Receivable and promisissory notes                      | 12,587,260.00 |
| Inventory                                              | 5,704,594.00  |
| Propety, Plant and Equipment                           | 23,139,900.00 |
| Propety, Plant and Equipment  Accumulated Depreciation | -9,410,740.00 |
| Other asset                                            | 254,800.00    |
| Total asset                                            | 35,315,814.00 |
| Liability Liability                                    | <b>1</b>      |
| Bank overdraff a <mark>nd Ioan</mark>                  | 12,905,925.00 |
| Account payable and promissory note                    | 2,028,084.00  |
| Current liabilities                                    | 215,700.00    |
| Othe current liability                                 | 2,891,380.00  |
| Long term debt                                         | 5,000,000.00  |
| Othe liability SINCE1969                               | *6b           |
| Othe liability SINCE 1969 Total                        | 23,041,089.00 |
| Shareholder' equity                                    |               |
| Share capital                                          | 7,000,000.00  |
| Share premium                                          | 250,000.00    |
| Retain earning                                         | 5,024,725.00  |
| Total                                                  | 12,274,725.00 |
| Total liability and shareholder' equity                | 35,315,814.00 |

Figure B.1. Balance Sheet.

| BB Trading Co   | o., Ltd.           |                             | II       | NVOICE   |
|-----------------|--------------------|-----------------------------|----------|----------|
|                 | 2, Sukhomvit road, |                             | No.      | IV000007 |
| Bangkok, Thai   | land               |                             | Dated    | 22/9/200 |
| Customer:       |                    | Ship to:                    |          |          |
| CUSTOM LOOM     | AS RUG MILL        | CUSTOM LO                   | OOMS RU  | G MILL   |
| 253 YELLOW      | AVENUE,            | THE SAME                    |          |          |
| WEST CAROL      | NA, NEW YORK       |                             |          |          |
| L/C No.         | Date               | From Bangl                  | kok to   |          |
| Order No.       | MIAL               | Condition                   |          |          |
| Product         | H -                | Unit Cost                   | Quantity | Amount   |
| SSUMP           | BROTHERS OF LABOR  | DIS VINCIT NIA              |          | 1,350    |
|                 | รากการ<br>เการ์    | E1969<br><b>ัยอัสลั</b> มช์ | 0.0      |          |
| Country of Orig | in: Thailand       | Sign                        |          |          |

Figure B.2. Invoice.

# รายงานสั่งซื้อสินค้าประจำวัน 31/09/2001 เลขที่ใบรับ รหัสเจ้า วันที่คาดว่า ปริมาณที่ เลขที่ใบ ต้นทุนต่อ ชื่อสินค้า รหัสสินค้า สั่งซื้อ หนี้ จะได้รับ เสนอซื้อ หน่วย ของ 14/11**/2**001 PR00025 200 70.00 PO00032 L0002 BP10001 Lichee can PR00025 Pineapple can 400 60.00 BP20224 PR00025 BP20004 Rambutan can 50.**0**0 100

Figure B.3. Daily Purchasing Report.

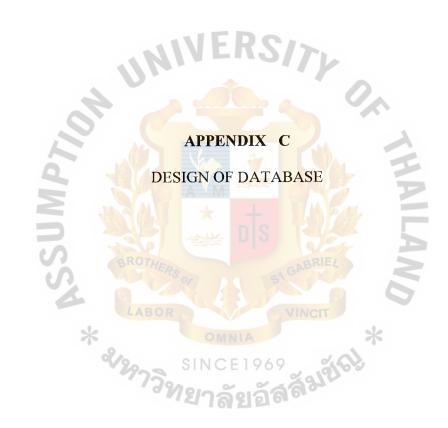

#### **DESIGN OF DATABASE**

Design of database shows table of database of financial accounting information system that consists of:

| (1)  | VENDOR Table       | (2)  | VENDOR_GOODS Table   |
|------|--------------------|------|----------------------|
| (3)  | PO_HEADER Table    | (4)  | PO_DETAIL Table      |
| (5)  | GR_HEADER Table    | (6)  | GR_DETAIL Table      |
| (7)  | CUSTOMER Table     | (8)  | SHIPTO Table         |
| (9)  | PI_HEADER Table    | (10) | PI_DETAIL Table      |
| (11) | ORDER_HEADER Table | (12) | ORDER_DETAIL Table   |
| (13) | INV_HEADER Table   | (14) | INV_DETAIL Table     |
| (15) | PK_HEADER Table    | (16) | PK_DETAIL Table      |
| (17) | CURRENCY Table     | (18) | EXCHANGE Table       |
| (19) | BANK Table         | (20) | BANK_ACCOUNT Table   |
| (21) | CHECK Table        | (22) | BR_HEADER Table      |
| (23) | BR_DETAIL Table    | (24) | PV_HEADER Table      |
| (25) | PV_DETAIL Table    | (26) | RV_HEAD Table        |
| (27) | RV_DETAIL Table    | (28) | ACC_CODE Table       |
| (29) | ACC_GROUP Table    | (30) | JV_HEADER Table      |
| (31) | JV_DETAIL Table    | (32) | GL_TRANSACTION Table |
| (33) | BALANCE Table      | (34) | TB_PERIOD Table      |
| (35) | SECURITY Table     | (36) | EMPLOYEE Table       |

(37) DEPARTMENT Table

Table C.1. VENDOR Table.

| Field Name         | Description        | Data type   |  |  |  |
|--------------------|--------------------|-------------|--|--|--|
| VEN_NO             | Vendor number      | INT(6)      |  |  |  |
| VEN_NAME           | Vendor name        | CHAR(20)    |  |  |  |
| VEN_ADDR           | Vendor address     | CHAR(40)    |  |  |  |
| VEN_CITY           | Vendor city        | CHAR(10)    |  |  |  |
| VEN_ZIP            | Zip code           | INT(6)      |  |  |  |
| VEN_TEL            | Telephone number   | INT(12)     |  |  |  |
| VEN_FAX            | Fax number         | INT(12)     |  |  |  |
| VEN_STATUS         | Vendor status      | CHAR(1)     |  |  |  |
| VEN_CONTACT        | Vendor contactor   | CHAR(20)    |  |  |  |
| VEN_POSI           | Vendor position    | CHAR(10)    |  |  |  |
| VEN_CRLIMT         | Credit limit       | DECIMAL(16) |  |  |  |
| VEN_CRTERM         | Credit term GABRIE | INT(3)      |  |  |  |
| Primary Key VEN_NO |                    |             |  |  |  |

Table C.2. VENDOR\_GOODS Table.

| Field Name                                | Description        | Data type |
|-------------------------------------------|--------------------|-----------|
| VG_VEN_NO                                 | Vendor number      | INT(6)    |
| VG_GOODS_ID                               | Goods ID           | INT(6)    |
| VG_VEN_DOC                                | Goods ID of Vendor | INT(6)    |
| Primary Key VG_GOODS_lD                   |                    |           |
| Foreign Key (VG_VEN_NO) References Vendor |                    |           |

Table C.3. PO\_HEADER Table.

| Field Name                                | Description            | Data type   |
|-------------------------------------------|------------------------|-------------|
| PO_NO                                     | Purchase Order number  | INT(6)      |
| PO_VEN_NO                                 | Vendor number          | INT(6)      |
| PO_DATE                                   | Purchase date GABRIE   | DATE        |
| PO_DELI_DATE                              | Delivery date          | DATE        |
| PO_DESC                                   | Purchasing description | МЕМО        |
| PO_AMOUNT                                 | Amount NCE1969         | DECIMAL(16) |
| PO_VAT_RATE                               | VAT rate               | DECIMAL(10) |
| PO_VAT                                    | VAT amount             | DECIMAL(16) |
| PO_STATUS                                 | Purchasing status      | CHAR(1)     |
| Primary Key PO_NO                         |                        |             |
| Foreign Key (PO_VEN_NO) References Vendor |                        |             |

Table C.4. PO\_DETAIL Table.

| Field Name                                       | Description             | Data type   |
|--------------------------------------------------|-------------------------|-------------|
| PD_PO_NO                                         | Purchase order number   | INT(6)      |
| PD_GOODS_NO                                      | Goods number            | INT(6)      |
| PD_PR_NO                                         | Purchase request number | INT(6)      |
| PD_QUANT                                         | Quantity                | INT(4)      |
| PD_UCOST                                         | Unit cost               | DECIMAL(16) |
| PD_AMOUNT                                        | Amount ERS              | DECIMAL(16) |
| PD_STATUS                                        | Purchasing status       | CHAR(1)     |
| Primary Key PD_PO_NO                             |                         |             |
| Foreign Key (PD_PO_NO) References Purchase order |                         |             |

Foreign Key (PD\_GOODS\_NO) References Goods

Table C.5. GR\_HEADER Table.

| Field Name                                       | Description            | Data type   |
|--------------------------------------------------|------------------------|-------------|
| GR_NO                                            | Goods receipt number   | INT(6)      |
| GR_VEN_NO                                        | Vendor number          | INT(6)      |
| GR_PO_NO                                         | Purchase order number  | INT(6)      |
| GR_VEN_DOC                                       | Goods number of Vendor | INT(6)      |
| GR_DATE                                          | Receive date           | DATE        |
| GR_DUE                                           | Due date  Amount       | DATE        |
| GR_AMOUNT                                        | Amount                 | DECIMAL(16) |
| GR_VAT                                           | VAT                    | DECIMAL(16) |
| GR_VAT_RATE                                      | VAT rate               | DECIMAL(10) |
| Primary Key GR_NO                                |                        |             |
| Foreign Key (GR_VEN_NO) References Vendor        |                        |             |
| Foreign Key (GR_PO_NO) References Purchase order |                        |             |

Table C.6. GR\_DETAIL Table.

| Field Name           | Description          | Data type   |
|----------------------|----------------------|-------------|
| GD_GR_NO             | Goods receipt number | INT(6)      |
| GD_GOODS_NO          | Goods number         | INT(6)      |
| GD_GOODS_TYPE_ID     | Goods type ID        | INT(6)      |
| GD_QUANT             | Quantity             | INT(6)      |
| GD_UCOST             | Unit cost            | DECIMAL(16) |
| GD_AMOUNT            | Amount               | DECIMAL(16) |
| Primary Key GD_GR_NO |                      |             |

Foreign Key (GD\_GOODS\_NO) References Goods

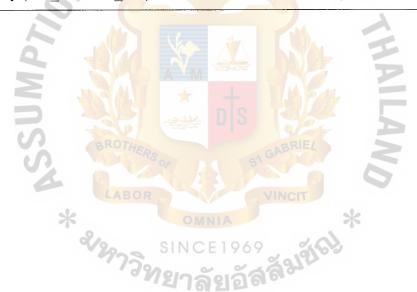

Table C.7. CUSTOMER Table.

| Field Name          | Description        | Data type   |
|---------------------|--------------------|-------------|
| CUST_NO             | Customer number    | INT(6)      |
| CUST_NAME           | Customer name      | CHAR(20)    |
| CUST_ADDR           | Customer address   | CHAR(40)    |
| CUST_CITY           | City               | CHAR(10)    |
| CUST_ZIP            | Zip code           | INT(6)      |
| CUST_TEL            | Telephone number   | INT(12)     |
| CUST_FAX            | Fax number         | INT(12)     |
| CUST_COUNTRY        | Country            | CHAR(10)    |
| CUST_CURR_TYPE      | Currency type      | CHAR(3)     |
| CUST_STATUS         | Customer status    | CHAR(1)     |
| CUST_CONTACT        | Customer contact   | CHAR(20)    |
| CUST_POSI           | Customer position  | CHAR(10)    |
| CUST_CRLIMIT        | Credit limit       | DECIMAL(16) |
| CUST_CRTERM         | Credit term WINCIT | INT(3)      |
| Primary Key CUST_NO |                    |             |

Table C.8. SHIPTO Table.

| Description      | Data type                                                                  |
|------------------|----------------------------------------------------------------------------|
| Ship to sequence | INT(6)                                                                     |
| Customer number  | INT(6)                                                                     |
| Ship to name     | CHAR(10)                                                                   |
| Ship to address  | CHAR(40)                                                                   |
| Ship to city     | CHAR(10)                                                                   |
| Ship to zip code | INT(6)                                                                     |
|                  | Ship to sequence Customer number Ship to name Ship to address Ship to city |

Primary Key SHIPTO\_SEQ

Foreign Key (SHIPTO\_CUST\_NO) References Customer

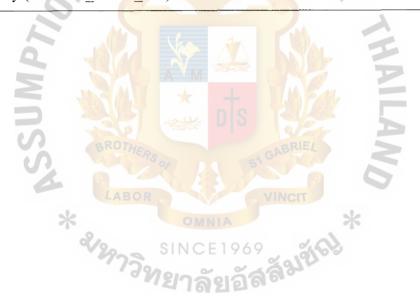

Table C.9. PI\_HEADER Table.

| Field Name                                   | Description                  | Data type   |
|----------------------------------------------|------------------------------|-------------|
| PI_NO                                        | Proforma invoice number      | INT(6)      |
| PI_DATE                                      | Proforma invoice date        | DATE        |
| PI_CUST_NO                                   | Customer number              | INT(6)      |
| PI_AMOUNT                                    | Amount                       | DECIMAL(16) |
| PI_PAY_DESC                                  | Payment description          | МЕМО        |
| PI_DESC                                      | Proforma invoice description | МЕМО        |
| PI_CURR_TYPE                                 | Currency type                | CHAR(3)     |
| PI_STATUS                                    | Order status                 | CHAR(1)     |
| Primary Key PI_NO                            |                              |             |
| Foreign Key (PI_CUST_NO) References Customer |                              |             |

Table C.10. PI\_DETAIL Table.

| Field Name                                         | Description               | Data type   |
|----------------------------------------------------|---------------------------|-------------|
| PD_SEQ                                             | Proforma invoice sequence | INT(6)      |
| PD_PI_NO                                           | Proforma invoice number   | INT(6)      |
| PD_PROD_NO                                         | Goods number              | INT(6)      |
| PD_QUANT                                           | Quantity                  | INT(6)      |
| PD_PRICE                                           | Unit price                | DECIMAL(16) |
| Primary Key PD_SEQ                                 |                           |             |
| Foreign Key (PD_PI_NO) References Proforma invoice |                           |             |
| Foreign Key (PD_PROD_NO) References Goods          |                           |             |

Table C.11. ORDER\_HEADER Table.

| Field Name                                        | Description           | Data type   |
|---------------------------------------------------|-----------------------|-------------|
| ORDER_NO                                          | Order number          | INT(6)      |
| ORDER_DATE                                        | Order date            | DATE        |
| ORDER_SHIP_DATE                                   | Ship date             | DATE        |
| ORDER_CUST_NO                                     | Customer number       | INT(6)      |
| ORDER_SHIPTO_SEQ                                  | Ship to sequence      | INT(6)      |
| ORDER_SHIPMENT                                    | Shipment type         | CHAR(3)     |
| ORDER_CUST_DOC                                    | Purchase order number | INT(6)      |
| ORDER_DESC                                        | Order description     | МЕМО        |
| ORDER_CURR_TYPE                                   | Currency type         | CHAR(3)     |
| ORDER_AMOUNT                                      | Amount                | DECIMAL(16) |
| ORDER_VAT_RATE                                    | VAT rate              | DECIMAL(10) |
| ORDER_VAT                                         | VAT                   | DECIMAL(16) |
| ORDER_STATUS                                      | Order status          | CHAR(1)     |
| Primary Key ORDER_NO ABOR                         |                       |             |
| Foreign Key (ORDER_CUST_NO) References Customer   |                       |             |
| Foreign Key (ORDER_SHIPTO_SEQ) References Ship-to |                       |             |

Table C.12. ORDER\_DETAIL Table.

| Field Name                                  | Description       | Data type   |
|---------------------------------------------|-------------------|-------------|
| OD_SEQ                                      | Order sequence    | INT(6)      |
| OD_ORDER_NO                                 | Order number      | INT(6)      |
| OD_PROD_NO                                  | Goods number      | INT(6)      |
| OD_PROD_TYPR_ID                             | Goods type ID     | INT(6)      |
| OD_DESC                                     | Goods description | MEMO        |
| OD_QUANT                                    | Order quantity    | INT(6)      |
| OD_PRICE                                    | Unit price        | DECIMAL(16) |
| OD_AMOUNT                                   | Amount            | DECIMAL(16) |
| OD_STATUS                                   | Order status      | CHAR(1)     |
| Primary Key OD_SEQ                          |                   |             |
| Foreign Key (OD_ORDER_NO) References Order  |                   |             |
| Foreign Key (OD_PROD_NO) References Product |                   |             |

Table C.13. INV\_HEADER Table.

| Field Name    | Description          | Data type    |
|---------------|----------------------|--------------|
| INV_NO        | Invoice number       | INT(6)       |
| INV_DATE      | Invoice date         | DATE         |
| INV_CUST_NO   | Customer number      | INT(6)       |
| INV_SHIP_SEQ  | Ship sequence        | INT(6)       |
| INV_ORDER_NO  | Order number         | INT(6)       |
| INV_SHIP_DATE | Shipment date        | DATE         |
| INV_SHIP_DESC | Shipment description | MEMO         |
| INV_CURR_TYPE | Currency type        | CHAR(3)      |
| INV_EXC_RATE  | Exchange rate        | DECIMAL (16) |
| INV_DUE_DATE  | Due date             | DATE         |
| INV_AMOUNT    | Amount               | DECIMAL(16)  |
| INV_VAT_RATE  | VAT rate             | DECIMAL(10)  |
| INV_VAT       | VAT                  | DECIMAL(16)  |
| INV_STATUS    | Invoice status       | CHAR(1)      |
| INV_PK        | Packing list status  | CHAR(1)      |
| INV_PAY       | Payment status       | CHAR(1)      |
| INV_POST      | Posting status       | CHAR(1)      |

Primary Key INV\_NO

Foreign Key (INV\_CUST\_NO) References Customer

Foreign Key (INV\_SHIP\_SEQ) References Ship-to

Foreign Key (INV\_ORDER\_NO) References Order

Foreign Key (INV\_PK) References Packing list status

Foreign Key (INV\_EXC\_RATE) References Exchange rate

Table C.14. INV\_DETAIL Table.

| Field Name                                             | Description      | Data type   |  |
|--------------------------------------------------------|------------------|-------------|--|
| IND_SEQ                                                | Invoice sequence | INT(6)      |  |
| IND_INV_NO                                             | Invoice number   | INT(6)      |  |
| IND_PROD_NO                                            | Goods number     | INT(6)      |  |
| IND_PROD_TYPE_ID                                       | Goods type ID    | INT(6)      |  |
| IND_QUANT                                              | Quantity         | INT(6)      |  |
| IND_PRICE                                              | Unit price       | DECIMAL(16) |  |
| IND_AMOUNT                                             | Amount           | DECIMAL(16) |  |
| IND_STATUS                                             | Invoice status   | CHAR(1)     |  |
| Primary Key IND_SEQ                                    |                  |             |  |
| Foreign Key (IND_INV_NO) References Invoice            |                  |             |  |
| Foreign Key (IND_PROD_NO) References Product number    |                  |             |  |
| Foreign Key (IND_PROD_TYPE_ID) References Product type |                  |             |  |

Table C.15. PK\_HEADER Table.

| Field Name            | Description              | Data type   |
|-----------------------|--------------------------|-------------|
| PK_INV_NO             | Invoice number           | INT(6)      |
| PK_LC_NO              | L/C number               | INT(6)      |
| PK_LC_DATE            | L/C date                 | DATE        |
| PK_LC_DUE             | L/C due date             | DATE        |
| PK_BL_NO              | Bill of lading number    | INT(6)      |
| PK_BL_DATE            | Bill of lading date      | DATE        |
| PK_SHIP_TO            | Ship to                  | CHAR(10)    |
| PK_PACKAGE            | Package amount           | DECIMAL(16) |
| PK_AREA               | Area                     | DECIMAL(10) |
| PK_DESC               | Packing list description | МЕМО        |
| PK_INV_POST           | Posting status           | CHAR(1)     |
| PK_STATUS             | Packing list status      | CHAR(1)     |
| Primary Key PK_INV_NO |                          |             |

# St. Gabriel's Library, Au

Table C.16. PK\_DETAIL Table.

| Field Name                                        | Description           | Data type   |
|---------------------------------------------------|-----------------------|-------------|
| PD_IND_SEQ                                        | Packing list sequence | INT(6)      |
| PD_IND_NO                                         | Invoice number        | INT(6)      |
| PD_ROLL_NO                                        | Roll number           | INT(6)      |
| PD_NW                                             | Net weight            | DECIMAL(12) |
| PD_GW                                             | Gross weight          | DECIMAL(12) |
| PD_CONTENT                                        | Content weight        | DECIMAL(12) |
| PD_NOTE                                           | Shipping marks        | MEMO        |
| VEN_STATUS                                        | Vendor status         | CHAR(1)     |
| VEN_CONTACT                                       | Vendor contactor      | CHAR(20)    |
| VEN_POSI                                          | Vendor position       | CHAR(10)    |
| VEN_CRLIMT                                        | Credit limit          | DECIMAL(16) |
| VEN_CRTERM                                        | Credit term           | INT(3)      |
| Primary Key PD_IND_SEQ                            |                       |             |
| Foreign Key (PD_IND_NO) References Invoice number |                       |             |

Table C.17. CURRENCY Table.

| Field Name            | Description                  | Data type |
|-----------------------|------------------------------|-----------|
| CURR_TYPE             | Currency type                | CHAR(3)   |
| CURR_DESC             | Foreign currency description | MEMO      |
| CURR_TDESC            | Thai currency description    | MEMO      |
| Primary Key CURR_TYPE |                              |           |

Table C.18. EXCHANGE Table.

| Field Name                                      | Description   | Data type   |  |
|-------------------------------------------------|---------------|-------------|--|
| EXC_CURR_TYPE                                   | Currency type | CHAR(3)     |  |
| EXC_DATE                                        | Exchange date | DATE        |  |
| EXC_RATE                                        | Exchange rate | DECIMAL(16) |  |
| Primary Key EXC_CURR_TYPE                       |               |             |  |
| Foreign Key (EXC_CURR_TYPE) References Currency |               |             |  |

Table C.19. BANK Table.

| Field Name           | Description      | Data type   |
|----------------------|------------------|-------------|
| BANK_SEQ             | Bank sequence    | INT(6)      |
| BANK_NAME            | Bank name        | CHAR(20)    |
| BANK_BRANCH          | Branch name      | CHAR(20)    |
| BANK_LC_EXPIRED      | L/C status       | CHAR(1)     |
| BANK_LC_CRLIMIT      | L/C credit limit | DECIMAL(16) |
| BANK_TR_EXPIRED      | T/R status       | CHAR(1)     |
| BANK_TR_CRLIMIT      | T/R credit limit | DECIMAL(16) |
| Primary Key BANK_SEQ |                  |             |

Table C.20. BANK\_ACCOUNT Table.

| Field Name                                | Description           | Data type |
|-------------------------------------------|-----------------------|-----------|
| BA_SEQ                                    | Bank account sequence | INT(6)    |
| BA_BANK_SEQ                               | Bank sequence         | INT(6)    |
| BA_ACCODE                                 | Bank account          | INT(12)   |
| BA_ACTYPE                                 | Account type          | CHAR(10)  |
| BA_BALANCE                                | L/C status            | CHAR(1)   |
| BA_AC_NO                                  | Bank account status   | CHAR(1)   |
| BA_STATUS                                 | T/R status            | CHAR(1)   |
| Primary Key BA_SEQ                        |                       |           |
| Foreign Key (BA_BANK_SEQ) References Bank |                       |           |

Table C.21. CHECK Table.

| Field Name                                      | Description           | Data type   |
|-------------------------------------------------|-----------------------|-------------|
| CH_SEQ                                          | Check sequence        | INT(6)      |
| CH_NO                                           | Check number          | INT(12)     |
| CH_DATE                                         | Check date            | DATE        |
| CH_TRANS_DATE                                   | Preparing check date  | DATE        |
| CH_REC_DATE                                     | Receive date          | DATE        |
| CH_BR_NO                                        | Billing number        | INT(6)      |
| CH_TOTAL                                        | Billing number  Total | DECIMAL(16) |
| CH_BA_SEQ                                       | Bank account sequence | INT(6)      |
| CH_VEN_NO                                       | Vendor number         | INT(6)      |
| CH_VENDOR                                       | Vendor name           | CHAR(20)    |
| CH_RECEIVER                                     | Receiver name         | CHAR(20)    |
| CH_STATUS                                       | Check status          | CHAR(1)     |
| Primary Key CH_SEQ                              |                       |             |
| Foreign Key (CH_BA_SEQ) References Bank account |                       |             |
| Foreign Key (CH_VENDOR) References Vendor       |                       |             |

Table C.22. BR\_HEADER Table.

| Field Name                                | Description         | Data type   |
|-------------------------------------------|---------------------|-------------|
| BR_NO                                     | Bill receive number | INT(6)      |
| BR_DATE                                   | Bill receive date   | DATE        |
| BR_VEN_NO                                 | Vendor number       | INT(6)      |
| BR_CHDATE                                 | Check date          | DATE        |
| BR_TOTAL                                  | Total               | DECIMAL(16) |
| BR_STATUS                                 | Bill receive status | CHAR(1)     |
| Primary Key BR_NO                         |                     |             |
| Foreign Key (BR VEN NO) References Vendor |                     |             |

Table C.23. BR\_DETAIL Table.

| Field Name                                     | Description            | Data type |
|------------------------------------------------|------------------------|-----------|
| BD_SEQ                                         | Bill receive sequent   | INT(6)    |
| BD_BR_NO                                       | Bill receive number    | INT(6)    |
| BD_GR_NO                                       | Goods receive number   | INT(6)    |
| BD_GR_VEN_DOC                                  | Vendor document number | INT(6)    |
| Primary Key BD_SEQ                             |                        |           |
| Foreign Key (BD_BR_NO) References Bill receive |                        |           |

Table C.24. PV\_HEADER Table.

| Field Name                                     | Description                 | Data type   |
|------------------------------------------------|-----------------------------|-------------|
| PV_NO                                          | Payment voucher number      | INT(6)      |
| PV_LINE                                        | Payment voucher line        | INT(6)      |
| PV_DATE                                        | Payment voucher date        | DATE        |
| PV_VEN_NO                                      | Vendor number               | INT(6)      |
| PV_BR_NO                                       | Bill receive number         | INT(6)      |
| PV_CH_SEQ                                      | Check sequence              | INT(6)      |
| PV_TOTAL                                       | Total                       | DECIMAL(16) |
| PV_DESC                                        | Payment voucher description | МЕМО        |
| PV_STATUS                                      | Payment voucher status      | CHAR(1)     |
| PV_POST                                        | Posting status              | CHAR(1)     |
| Primary Key PV_NO                              |                             |             |
| Foreign Key (PV_VEN_NO) References Vendor      |                             |             |
| Foreign Key (PV_BR_NO) References Bill receive |                             |             |
| Foreign Key (PV CH SEQ) References Check       |                             |             |

### St. Gabriel's Library, Au

Table C.25. PV\_DETAIL Table.

| Field Name                                        | Description              | Data type   |  |
|---------------------------------------------------|--------------------------|-------------|--|
| PD_PV_NO                                          | Payment voucher number   | INT(6)      |  |
| PD_SQ_NO                                          | Payment voucher sequence | INT(6)      |  |
| PD_GR_NO                                          | Goods receive number     | INT(6)      |  |
| PD_VEN_DOC                                        | Vendor document number   | INT(6)      |  |
| PD_GR_DATE                                        | Goods receive date       | DATE        |  |
| PD_TOTAL                                          | Total Control            | DECIMAL(16) |  |
| PD_AC_NO                                          | Account code             | INT(12)     |  |
| PD_DEBIT                                          | Debit item               | DECIMAL(16) |  |
| PD_CREDIT                                         | Credit item              | DECIMAL(16) |  |
| PD_STATUS                                         | Payment voucher status   | CHAR(1)     |  |
| Primary Key PD_SQ_NO                              |                          |             |  |
| Foreign Key (PD_PV_NO) References Payment voucher |                          |             |  |
| Foreign Key (PD_GR_NO) References Goods receive   |                          |             |  |
| Foreign Key (PD_AC_NO) References Account code    |                          |             |  |

Table C.26. RV\_HEADER Table.

| Field Name                                      | Description                 | Data type   |
|-------------------------------------------------|-----------------------------|-------------|
| RV_NO                                           | Receive voucher number      | INT(6)      |
| RV_LINE                                         | Receive voucher line        | INT(6)      |
| RV_DATE                                         | Receive voucher date        | DATE        |
| RV_REC_NO                                       | Receipt number              | INT(6)      |
| RV_CUST_NO                                      | Customer number             | INT(6)      |
| RV_BA_SEQ                                       | Bank account sequent        | INT(6)      |
| RV_TOTAL                                        | Total                       | DECIMAL(16) |
| RV_DESC                                         | Receive voucher description | МЕМО        |
| RV_STATUS                                       | Receive voucher status      | INT(1)      |
| Primary Key RV_NO                               |                             |             |
| Foreign Key (RV_CUST_NO) References Customer    |                             |             |
| Foreign Key (RV_BA_SEQ) References Bank account |                             |             |

Table C.27. RV\_DETAIL Table.

| Field Name                                         | Description             | Data type   |
|----------------------------------------------------|-------------------------|-------------|
| RVD_SEQ                                            | Receive voucher sequent | INT(6)      |
| RVD_RV_NO                                          | Receive voucher number  | INT(6)      |
| RVD_INV_NO                                         | Invoice number          | INT(6)      |
| RVD_INV_DATE                                       | Invoice date            | DATE        |
| RVD_TOTAL                                          | Total                   | DECIMAL(16) |
| RVD_AC_NO                                          | Account code            | INT(12)     |
| RVD_DEBIT                                          | Debit item              | DECIMAL(16) |
| RVD_CREDIT                                         | Credit item             | DECIMAL(16) |
| RVD_STATUS                                         | Receive voucher status  | CHAR(1)     |
| Primary Key RVD_SEQ                                |                         |             |
| Foreign Key (RVD_RV_NO) References Receive voucher |                         |             |
| Foreign Key (RVD_AC_SEQ) References Account code   |                         |             |
| Foreign Key (RVD_INV_NO) References Invoice        |                         |             |

Table C.28. ACC\_CODE Table.

| Field Name        | Description               | Data type   |
|-------------------|---------------------------|-------------|
| AC_NO             | Account code              | INT(12)     |
| AC_TNAME          | Account Thai code name    | CHAR(10)    |
| AC_ENAME          | Account English code name | CHAR(10)    |
| AC_OPEN_BAL       | Opening balance           | DECIMAL(16) |
| AC_CURR_BAL       | Current balance           | DECIMAL(16) |
| AC_TYPE           | Account type              | CHAR(10)    |
| Primary Key AC_NO | SMITTER                   |             |

Table C.29. ACC\_GROUP Table.

| Field Name                                  | Description                | Data type |
|---------------------------------------------|----------------------------|-----------|
| AG_NO                                       | Account code               | INT(12)   |
| AG_TNAME                                    | Account group Thai name    | CHAR(10)  |
| AG_ENAME                                    | Account group English name | CHAR(10)  |
| Primary Key AG_NO                           |                            |           |
| Foreign Key (AG_NO) References Account code |                            |           |

Table C.30. JV\_HEADER Table.

| Field Name        | Description                 | Data type |
|-------------------|-----------------------------|-----------|
| JH_NO             | Journal voucher number      | INT(6)    |
| JH_REF            | Journal voucher reference   | INT(6)    |
| JH_DESC           | Journal voucher description | МЕМО      |
| JH_DATE           | Journal voucher date        | DATE      |
| JH_STATUS         | Journal voucher status      | CHAR(1)   |
| Primary Key JH NO | WERS/>                      |           |

Foreign Key (JH\_DATE) References PO date and Invoice date

JV\_DETAIL Table. Table C.31.

| Field Name | Description              | Data type   |
|------------|--------------------------|-------------|
| JVD_SEQ    | Journal voucher sequence | INT(6)      |
| JVD_LINE   | Journal voucher line     | INT(6)      |
| JVD_JVH_NO | Journal voucher number   | INT(6)      |
| JVD_AC_NO  | Account code             | INT(12)     |
| JVD_DEBIT  | Debit item               | DECIMAL(16) |
| JVD_CREDIT | Credit item              | DECIMAL(16) |
| JVD_STATUS | Journal voucher status   | CHAR(1)     |

Primary Key JVD\_SEQ

Foreign Key (JVD\_JVH\_NO) References Journal voucher

Foreign Key (JVD\_AC\_NO) References Account code

Table C.32. GL\_TRANSACTION Table.

| Field Name           | Description           | Data type   |
|----------------------|-----------------------|-------------|
| GL_BATCH             | Batch number          | INT(6)      |
| GL_LINE              | GL line               | INT(6)      |
| GL_DOC               | GL document           | INT(6)      |
| GL_REF               | GL reference          | INT(6)      |
| GL_DOC_DATE          | GL reference date     | DATE        |
| GL_DATE              | GL date  Account code | DATE        |
| GL_AC_NO             | Account code          | INT(12)     |
| GL_DESC              | GL description        | МЕМО        |
| GL_DEBIT             | Debit item            | DECIMAL(16) |
| GL_CREDIT            | Credit item           | DECIMAL(16) |
| GL_STATUS            | GL status             | CHAR(1)     |
| Primary Key GL_BATCH |                       |             |

Table C.33. BALANCE Table.

| Field Name            | Description                | Data type   |
|-----------------------|----------------------------|-------------|
| BAL_YEAR              | Year                       | INT(4)      |
| BAL_MONTH             | Month                      | INT(2)      |
| BAL_AC_NO             | Account code               | INT(12)     |
| BAL_NETCHANGE         | Net amount last period     | DECIMAL(16) |
| BAL_AMOUNT            | Amount                     | DECIMAL(16) |
| Primary Key BAL_YEAR  |                            |             |
| Foreign Key (BAL_AC_N | O) References Account code |             |

Table C.34. TB PERIOD Table.

| Field Name                                | Description    | Data type |
|-------------------------------------------|----------------|-----------|
| TBP_YEAR                                  | Year DS        | INT(4)    |
| TBP_MONTH                                 | Month          | INT(2)    |
| TBP_STATUS                                | Balance status | CHAR(1)   |
| Primary Key TBP_YEAR                      |                |           |
| Foreign Key (TBP_YEAR) References Balance |                |           |
| พยาลยอล                                   |                |           |

Table C.35. SECURITY Table.

| Field Name         | Description                                                                                                    | Data type |
|--------------------|----------------------------------------------------------------------------------------------------|-----------|
| EMP_ID             | Employee ID                                                                                                    | INT(6)    |
| USER_ID            | User ID                                                                                                    | INT(6)    |
| PASSWORD           | Password                                                                                                    | CHAR(12)  |
| USER_LEVEL         | User level                                                                                                    | CHAR(2)   |
| MENU1              | Acceptation for purchasing system                                                                                                    | CHAR(1)   |
| MENU2              | Acceptation for Sale system                                                                                                    | CHAR(1)   |
| MENU3              | Acceptation for accounting payable                                                                                                    | CHAR(1)   |
| MENU4              | Acceptation for accounting receivable                                                                                                    | CHAR(1)   |
| MENU5              | Acceptation for Pay and receive                                                                                                    | CHAR(1)   |
| MENU6              | Acceptation for General ledger                                                                                                    | CHAR(1)   |
| MENU7              | Acceptation for security                                                                                                    | CHAR(1)   |
| Primary Key EMP_ID | W DIS CONTROL OF THE PARTY OF THE PARTY OF T | A         |

Table C.36. EMPLOYEE Table.

| Field Name         | Description Description | Data type |
|--------------------|-------------------------|-----------|
| EMP_ID             | Employee ID             | INT(6)    |
| EMP_NAME           | Employee name           | CHAR(20)  |
| EMP_DEPT_ID        | Department ID           | INT(4)    |
| EMP_START_DATE     | Start date              | DATE      |
| EMP_STATUS         | Employee status         | CHAR(1)   |
| Primary Key EMP_ID |                         |           |

Table C.37. DEPARTMENT Table.

| Field Name          | Description     | Data type |
|---------------------|-----------------|-----------|
| DEPT_ID             | Department ID   | INT(4)    |
| DEPT_NAME           | Department name | CHAR(10)  |
| Primary Key DEPT_ID |                 |           |

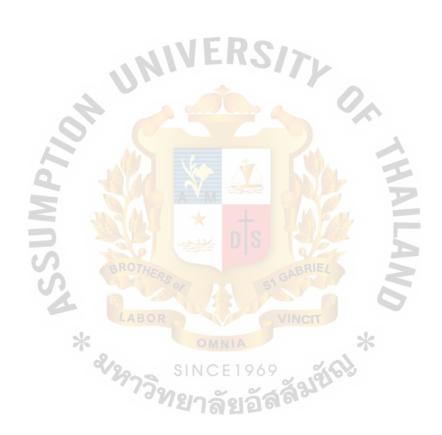

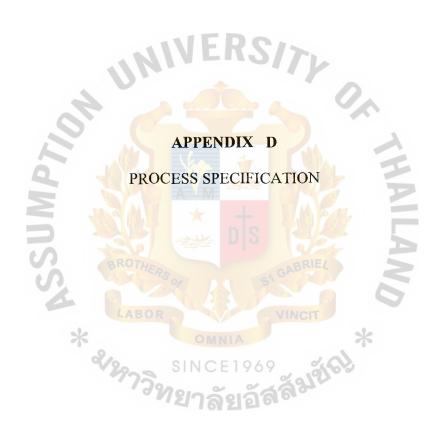

## St. Gabriel's Library, Au

#### PROCESS SPECIFICATION

Process Specification shows table of database of financial accounting information system that consists of:

| (1)                                                               | Prepare Purchase Order       | (2)  | Approve Purchase Order      |
|-------------------------------------------------------------------|------------------------------|------|-----------------------------|
| (3)                                                               | Receive Goods                | (4)  | Transfer Accounting Payable |
| (5)                                                               | Prepare Bill Receiving       | (6)  | Prepare Payment Voucher     |
| (7)                                                               | Prepare Check                | (8)  | Record Payment              |
| (9)                                                               | Prepare Proforma Invoice     | (10) | Order Confirmation          |
| (11)                                                              | Prepare Invoice              | (12) | Prepare Packing List        |
| (13)                                                              | Transfer Goods in transit    | (14) | Record Airway Bill          |
| (15)                                                              | Record Accounting Receivable | (16) | Record receipt              |
| (17)                                                              | Transfer to General Ledger   | (18) | Record transaction          |
| SINCE 1969 SINCE 1969 SINCE 1969 SINCE 1969 SINCE 1969 SINCE 1969 |                              |      |                             |

### PROCESS SPECIFICATION

Table D.1. Process Specification of Process 1.1.

| Items         | Descriptions                                                                                                    |
|---------------|----------------------------------------------------------------------------------------------------|
| Process Name: | Prepare Purchase Order                                                                                                    |
| Data In:      | Supplier Information, Product                                                                                                    |
| Data Out:     | -                                                                                                    |
| Process:      | <ol> <li>(1) Get Purchase order number from database</li> <li>(2) Get Supplier ID, Supplier name and address from database</li> <li>(3) Get Product ID, Product name from database</li> <li>(4) Key in quantity, price and unit</li> <li>(5) Keep new Purchase order record in database</li> </ol> |

Table D.2. Process Specification of Process 1.2.

| Items         | Descriptions                                                                                                    |  |
|---------------|----------------------------------------------------------------------------------------------------|--|
| Process Name: | Approve Purchase Order                                                                                                    |  |
| Data In:      | Supplier Information Purchase Order Number                                                                                                    |  |
| Data Out:     | Purchase Order                                                                                                    |  |
| Process:      | <ol> <li>Get Purchase order from database</li> <li>Change Purchase order's status to be approve</li> <li>Keep new purchase order's status</li> <li>Print out Purchase order to Supplier</li> </ol> |  |

Table D.3. Process Specification of Process 1.3.

| Items         | Descriptions                                                                                                    |
|---------------|----------------------------------------------------------------------------------------------------|
| Process Name: | Receive Goods                                                                                                    |
| Data In:      | Supplier Information Purchase Order                                                                                                    |
| Data Out:     | Receiving Report                                                                                                    |
| Process:      | <ol> <li>Get Purchase order number, supplier ID</li> <li>Change Purchase order's status</li> <li>Keep new purchase order's status</li> <li>Print out Receiving Report</li> </ol> |

Table D.4. Process Specification of Process 1.4.

| Items         | Descriptions                                                                                                    |
|---------------|----------------------------------------------------------------------------------------------------|
| Process Name: | Record Accounting Payable                                                                                                    |
| Data In:      | Receiving Report Account code                                                                                                    |
| Data Out:     | Journal Voucher                                                                                                    |
| Process:      | (1) Get Receiving report, and account code (2) Key in purchasing transaction. (3) Transfer transaction to General Ledger. (4) Print out Journal Voucher. |

Table D.5. Process Specification of Process 2.1.

| Items         | Descriptions                                                                                                    |
|---------------|----------------------------------------------------------------------------------------------------|
| Process Name: | Prepare Bill Receiving                                                                                                    |
| Data In:      | Supplier Information Purchase Order Receiving Report                                                                                                    |
| Data Out:     | Bill Receiving                                                                                                    |
| Process:      | <ol> <li>Get Supplier information, Purchase order, and Receiving report.</li> <li>Get Bill Receiving number.</li> <li>Keep transaction into database.</li> <li>Print out Bill Receiving to Supplier.</li> </ol> |

Table D.6. Process Specification of Process 2.2.

| Items                                                                                                    | Descriptions                                         |
|----------------------------------------------------------------------------------------------------|------------------------------------------------------|
| Process Name:                                                                                                    | Prepare Payment Voucher                              |
| Data In:                                                                                                    | Supplier Information Receiving Report Bill receiving |
| Data Out:                                                                                                    | Invoice                                              |
| (1) Get Supplier information, Receiving report, and Bill receiving.  Process:  (2) Get Payment Voucher number from database  (3) Keep Payment Voucher.  (4) Print out Payment Voucher. |                                                      |

Table D.7. Process Specification of Process 2.3.

| Items         | Descriptions                                                                                                    |
|---------------|----------------------------------------------------------------------------------------------------|
| Process Name: | Prepare Check                                                                                                    |
| Data In:      | Bill Receiving Payment Voucher Bank Information                                                                                                    |
| Data Out:     | Check                                                                                                    |
| Process:      | <ol> <li>Get Bill Receiving, Payment Voucher, and<br/>Bank Information.</li> <li>Key in Creditor name, Total amount.</li> <li>Print out Check</li> </ol> |

Table D.8. Process Specification of Process 2.4.

| Items         | Descriptions                                                                                                    |
|---------------|----------------------------------------------------------------------------------------------------|
| Process Name: | Record Payment                                                                                                    |
| Data In:      | Bill Receiving Payment Voucher Creditor Check Information                                                                                          |
| Data Out:     | - OMNIA *                                                                                                    |
| Process:      | <ol> <li>Get Bill Receiving, Payment Voucher, Creditor and Check information.</li> <li>Update Check status.</li> <li>Keep Check status.</li> </ol> |

Table D.9. Process Specification of Process 3.1.

| Items         | Descriptions                                                                                                    |
|---------------|----------------------------------------------------------------------------------------------------|
| Process Name: | Prepare Proforma Invoice                                                                                                    |
| Data In:      | Customer Information Term of Payment                                                                                                    |
| Data Out:     | Proforma Invoice                                                                                                    |
| Process:      | <ol> <li>Get Customer number, and Name</li> <li>Get Goods ID, Goods name.</li> <li>Key in quantity, price and unit.</li> <li>Keep Proforma Invoice.</li> <li>Print out Proforma Invoice to customer.</li> </ol> |

Table D.10. Process Specification of Process 3.2.

| Items         | Descriptions                                                                                                    |  |
|---------------|----------------------------------------------------------------------------------------------------|--|
| Process Name: | Order Confirmation                                                                                                    |  |
| Data In:      | Customer Information Term of Payment Ship to Information Order Number Proforma Invoice                                                                                                    |  |
| Data Out:     | Order Confirmation                                                                                                    |  |
| Process:      | <ol> <li>Get Proforma Invoice information.</li> <li>Key in Purchase Order number, Date to Delivery, and Shipment.</li> <li>Keep Order.</li> <li>Print out Order Confirmation to customer.</li> </ol> |  |

Table D.11. Process Specification of Process 3.3.

| Items         | Descriptions                                                                                                    |
|---------------|----------------------------------------------------------------------------------------------------|
| Process Name: | Prepare Invoice                                                                                                    |
| Data In:      | Order Confirmation                                                                                                    |
| Data Out:     | Invoice                                                                                                    |
| Process:      | <ol> <li>Get Order Confirmation information.</li> <li>Key in L/C number, L/C Date, and L/C Due date</li> <li>Keep Invoice.</li> <li>Print out Invoice to customer.</li> </ol> |

Table D.12. Process Specification of Process 3.4.

| Items         | Descriptions                                                                                                    |
|---------------|----------------------------------------------------------------------------------------------------|
| Process Name: | Prepare Packing List                                                                                                    |
| Data In:      | Customer Information Ship to Information Letter of Credit Number Invoice Number                                                                                                    |
| Data Out:     | Packing List                                                                                                    |
| Process:      | <ol> <li>Get Invoice Information.</li> <li>Key in Carton/Roll number, Content Per CTN,<br/>ROLL, Net Weights, Gross Weight.</li> <li>Calculate weight.</li> <li>Keep Packing List.</li> <li>Print out Packing List.</li> </ol> |

Table D.13. Process Specification of Process 3.5.

| Items         | Descriptions                                                                                                    |
|---------------|----------------------------------------------------------------------------------------------------|
| Process Name: | Transfer Goods in transit                                                                                                    |
| Data In:      | Customer Information Ship to Information Letter of Credit Number Invoice Number Account code                                                                                                    |
| Data Out:     | Journal Voucher                                                                                                    |
| Process:      | <ul> <li>(1) Get Invoice information.</li> <li>(2) Get Account code, and account name.</li> <li>(3) Key in Goods in transit transaction.</li> <li>(4) Keep Goods in transit transaction.</li> <li>(5) Print out Goods in transit transaction.</li> </ul> |

Table D14. Process Specification of Process 3.6.

| Items         | Descriptions                                                                                                    |
|---------------|----------------------------------------------------------------------------------------------------|
| Process Name: | Record Airway Bill                                                                                                    |
| Data In:      | Invoice Information                                                                                                    |
| Data Out:     | - OMNIA *                                                                                                    |
| Process:      | <ol> <li>Get Invoice Information.</li> <li>Key in Airway Bill/ Bill Landing number, and B/L Date.</li> <li>Keep Airway Bill Information.</li> </ol> |

# st. Gabriel's Library, Au

Table D.15. Process Specification of Process 3.7.

| Items         | Descriptions                                                                                                    |
|---------------|----------------------------------------------------------------------------------------------------|
| Process Name: | Record Accounting Receivable                                                                                                    |
| Data In:      | Invoice Number                                                                                                    |
| Data Out:     | Receive Voucher                                                                                                    |
| Process:      | <ol> <li>Get Invoice, and account code</li> <li>Key in receiving transaction.</li> <li>Transfer transaction to General Ledger.</li> <li>Print out Journal Voucher.</li> </ol> |
| 111 P 16 P    | ification of Process 4.1.                                                                                                    |

| Items         | Descriptions                                                                                                    |
|---------------|----------------------------------------------------------------------------------------------------|
| Process Name: | Record receipt                                                                                                    |
| Data In:      | Bank Account Information Invoice Information Customer Information                                                           |
| Data Out:     | -43 or 51 61 61                                                                                                    |
| Process:      | (1) Get Invoice Information Receipt number, Customer Information. (2) Key in total amount, Transfer rate. (3) Keep Receipt. |

Table D.17. Process Specification of Process 5.1.

| Items         | Descriptions                                                                                                    |
|---------------|----------------------------------------------------------------------------------------------------|
| Process Name: | Transfer to General Ledger                                                                                                   |
| Data In:      | Receivable transaction, Payment transaction, and General transaction                                                         |
| Data Out:     | -                                                                                                    |
| Process:      | <ul><li>(1) Get Voucher number, and transaction.</li><li>(2) Receiving all transaction get into<br/>General Ledger</li></ul> |

Table D.18. Process Specification of Process 5.2.

| Items         | Descriptions                                                         |
|---------------|----------------------------------------------------------------------|
| Process Name: | Record transaction                                                   |
| Data In:      | Receivable transaction, Payment transaction, and General transaction |
| Data Out:     | HERS SI GABRIEL                                                      |
| Process:      | (1) Receiving all transaction get into General Ledger                |

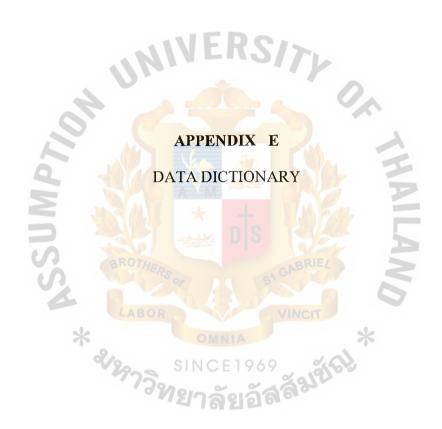

#### **DATA DICTIONARY**

Data dictionary use for refer with financial accounting information system that can be separate to be subsystem as following:

### Purchasing System

**VENDOR** 

VENDOR\_GOODS

PO\_HEADER

PO\_DETAIL

GR\_HEADER

GR\_DETAIL

Sales System

**CUSTOMER** 

SHIPTO

PI\_HEADER

PI\_DETAIL

ORDER\_HEADER

ORDER\_DETAIL

INV HEADER

INV\_DETAIL

PK\_HEADER

PK\_DETAIL

Payment and Receipt System Currency Exchange CURRENCY **EXCHANGE** Bank BANK BANK ACCOUNT **CHECK** Payment and Receipt BR\_HEADER BR DETAIL PV\_HEADER PV\_DETAIL RV\_HEADER RV DETAIL General Ledger System ACC CODE ACC\_GROUP JV HEADER JV\_DETAIL GL\_TRANSACTION BALANCE TB\_PERIOD

Table E.1. Data Dictionary of VENDOR.

| Field Name                                                                                                    | Meaning                                                                                                    |
|----------------------------------------------------------------------------------------------------|----------------------------------------------------------------------------------------------------|
| VEN_NO VEN_NAME VEN_ADDR VEN_CITY VEN_ZIP VEN_TEL VEN_FAX VEN_STATUS VEN_CONTACT VEN_POSI VEN_CRLIMT VEN_CRTERM | Vendor number Vendor name Vendor address Vendor city Zip code Telephone number Fax number Vendor status Vendor contactor Vendor position Credit limit Credit term |
|                                                                                                    |                                                                                                    |

Table E.2. Data Dictionary of VENDOR\_GOODS.

| Field Name                       | Meaning                                   |
|----------------------------------|-------------------------------------------|
| VG_VEN_NO VG_GOODS_ID VG_VEN_DOC | Vendor number Goods ID Goods ID of Vendor |

## St. Gabriel's Library, Au

Table E.3. Data Dictionary of PO\_HEADER.

| Field Name                                                                          | Meaning                                                                                                    |
|-------------------------------------------------------------------------------------|----------------------------------------------------------------------------------------------------|
| PO_NO PO_VEN_NO PO_DATE PO_DELI_DATE PO_DESC PO_AMOUNT PO_VAT_RATE PO_VAT PO_STATUS | Purchase Order number Vendor number Purchase date Delivery date Purchasing description Amount VAT rate VAT amount Purchasing status |
|                                                                                     | AMERCA                                                                                                    |

Table E.4. Data Dictionary of PO\_DETAIL.

| Field Name                                                          | Meaning                                                                                                |
|---------------------------------------------------------------------|----------------------------------------------------------------------------------------------------|
| PD_PO_NO PD_GOODS_NO PD_PR_NO PD_QUANT PD_UCOST PD_AMOUNT PD_STATUS | Purchase order number Goods number Purchase request number Quantity Unit cost Amount Purchasing status |

Table E.5. Data Dictionary of GR\_HEADER.

| Field Name                                                                                               | Meaning                                                                                                    |
|----------------------------------------------------------------------------------------------------|----------------------------------------------------------------------------------------------------|
| GR_NO GR_VEN_NO GR_PO_NO GR_VEN_DOC GR_DATE GR_DUE GR_AMOUNT GR_VAT GR_VAT_RATE GR_STATUS GR_POST GR_PAY | Goods receipt number Vendor number Purchase order number Goods number of Vendor Receive date Due date Amount VAT VAT rate Receive status Posting status Payment status |
|                                                                                                    |                                                                                                    |

Table E.6. Data Dictionary of GR\_DETAIL.

| Field Name                                                        | Meaning                                                                   |
|-------------------------------------------------------------------|---------------------------------------------------------------------------|
| GD_GR_NO GD_GOODS_NO GD_GOODS_TYPE_ID GD_QUANT GD_UCOST GD_AMOUNT | Goods receipt number Goods number Goods type ID Quantity Unit cost Amount |

Table E.7. Data Dictionary of CUSTOMER.

| Field Name                                                                                                    | Meaning                                                                                                    |
|----------------------------------------------------------------------------------------------------|----------------------------------------------------------------------------------------------------|
| CUST_NO CUST_NAME CUST_ADDR CUST_CITY CUST_ZIP CUST_TEL CUST_FAX CUST_COUNTRY CUST_CURR_TYPE CUST_STATUS CUST_CONTACT CUST_POSI | Customer number Customer name Customer address City Zip code Telephone number Fax number Country Currency type Customer status Customer contact Customer position |
| CUST_CRLIMIT<br>CUST_CRTERM                                                                                                    | Credit limit<br>Credit term                                                                                                    |

Table E.8. Data Dictionary of SHIPTO.

| Field Name                                                               | Meaning                                                                                     |
|--------------------------------------------------------------------------|---------------------------------------------------------------------------------------------|
| SHIPTO_SEQ SHIPTO_CUST_NO SHIPTO_NAME SHIPTO_ADDR SHIPTO_CITY SHIPTO_ZIP | Ship to sequence Customer number Ship to name Ship to address Ship to city Ship to zip code |

Table E.9. Data Dictionary of PI\_HEADER.

| Field Name                                                                    | Meaning                                                                                                    |
|-------------------------------------------------------------------------------|----------------------------------------------------------------------------------------------------|
| PI_NO PI_DATE PI_CUST_NO PI_AMOUNT PI_PAY_DESC PI_DESC PI_CURR_TYPE PI_STATUS | Proforma invoice number Proforma invoice date Customer number Amount Payment description Proforma invoice description Currency type Order status |

Table E.10. Data Dictionary of PI\_DETAIL.

| Field Name                                   | Meaning                                                                            |
|----------------------------------------------|------------------------------------------------------------------------------------|
| PD_SEQ PD_PI_NO PD_PROD_NO PD_QUANT PD_PRICE | Proforma invoice sequence Proforma invoice number Goods number Quantity Unit price |

Table E.11. Data Dictionary of ORDER\_HEADER.

| Field Name                                                                                                    | SINCE1969 Meaning                                                                                                    |
|----------------------------------------------------------------------------------------------------|----------------------------------------------------------------------------------------------------|
| ORDER_NO ORDER_DATE ORDER_SHIP_DATE ORDER_CUST_NO ORDER_SHIPTO_SEQ ORDER_SHIPMENT ORDER_CUST_DOC ORDER_DESC ORDER_CURR_TYPE ORDER_AMOUNT ORDER_VAT_RATE ORDER_VAT ORDER_STATUS | Order number Order date Ship date Customer number Ship to sequence Shipment type Purchase order number Order description Currency type Amount VAT rate VAT Order status |
| ONDEK_STATUS                                                                                                    | Orue) status                                                                                                    |

Table E.12. Data Dictionary of ORDER\_DETAIL.

| Field Name                                                                                  | Meaning                                                                                                    |  |
|---------------------------------------------------------------------------------------------|----------------------------------------------------------------------------------------------------|--|
| OD_SEQ OD_ORDER_NO OD_PROD_NO OD_PROD_TYPR_ID OD_DESC OD_QUANT OD_PRICE OD_AMOUNT OD_STATUS | Order sequence Order number Goods number Goods type ID Goods description Order quantity Unit price Amount Order status |  |
| Table E.13. Data Dictionary of INV_HEADER.                                                  |                                                                                                    |  |

| Field Name    | Meaning              |
|---------------|----------------------|
|               |                      |
| INV_NO        | Invoice number       |
| INV_DATE      | Invoice date         |
| INV_CUST_NO   | Customer number      |
| INV_SHIP_SEQ  | Ship sequence        |
| INV_ORDER_NO  | Order number         |
| INV SHIP DATE | Shipment date        |
| INV_SHIP_DESC | Shipment description |
| INV CURR TYPE | Currency type VINCII |
| INV_DUE_DATE  | Due date             |
| INV AMOUNT    | Amount               |
| INV VAT RATE  | VAT rate             |
| INV_VAT       | VAT                  |
| INV STATUS    | Invoice status       |
| INV_PK        | Packing list status  |
| INV_PAY       | Payment status       |
| INV_POST      | Posting status       |
|               |                      |

Table E.14. Data Dictionary of INV\_DETAIL.

| Field Name                                                                                | Meaning                                                                                              |
|-------------------------------------------------------------------------------------------|----------------------------------------------------------------------------------------------------|
| IND_SEQ IND_INV_NO IND_PROD_NO IND_PROD_TYPE_ID IND_QUANT IND_PRICE IND_AMOUNT IND_STATUS | Invoice sequence Invoice number Goods number Goods type ID Quantity Unit price Amount Invoice status |

Table E.15. Data Dictionary of PK\_HEADER.

| Field Name                                                                                                    | Meaning Meaning                                                                                                    |
|----------------------------------------------------------------------------------------------------|----------------------------------------------------------------------------------------------------|
| PK_INV_NO PK_LC_NO PK_LC_DATE PK_LC_DUE PK_BL_NO PK_BL_DATE PK_SHIP_TO PK_PACKAGE PK_AREA PK_DESC PK_INV_POST PK_STATUS  Invoice number L/C date L/C due date Bill of lading no Bill of lading do Ship to Package amoun Area Packing list des Posting status Packing list stat | tumber ate ate at the scription & the scription & the scriptio |

### St. Gabriel's Library, Au

Table E.16. Data Dictionary of PK\_DETAIL.

| Field Name                                                     | Meaning                                                                                                |
|----------------------------------------------------------------|----------------------------------------------------------------------------------------------------|
| PD_IND_SEQ PD_IND_NO PD_ROLL_NO PD_NW PD_GW PD_CONTENT PD_NOTE | Packing list sequence Invoice number Roll number Net weight Gross weight Content weight Shipping marks |

Table E.17. Data Dictionary of CURRENCY

| Field Name                     | Meaning                                                              |
|--------------------------------|----------------------------------------------------------------------|
| CURR_TYPE CURR_DESC CURR_TDESC | Currency type Foreign currency description Thai currency description |

Table E.18. Data Dictionary of EXCHANGE.

| Field Name                                        | Meaning                                             |
|---------------------------------------------------|-----------------------------------------------------|
| EXC_CURR_TYPE EXC_DATE EXC_PUR_RATE EXC_SALE_RATE | Currency type Exchange date Purchase rate Sale rate |

Table E.19. Data Dictionary of BANK.

| Field Name                                                                                     | Meaning                                                                                     |
|------------------------------------------------------------------------------------------------|---------------------------------------------------------------------------------------------|
| BANK_SEQ BANK_NAME BANK_BRANCH BANK_LC_EXPIRED BANK_LC_CRLIMIT BANK_TR_EXPIRED BANK_TR_CRLIMIT | Bank sequence Bank name Branch name L/C status L/C credit limit T/R status T/R credit limit |

Table E.20. Data Dictionary of BANK\_ACCOUNT

| Field Name                                                           | Meaning                                                                                                 |
|----------------------------------------------------------------------|----------------------------------------------------------------------------------------------------|
| BA_SEQ BA_BANK_SEQ BA_ACCODE BA_ACTYPE BA_BALANCE BA_AC_NO BA_STATUS | Bank account sequence Bank sequence Bank account Account type L/C status Bank account status T/R status |

Table E.21. Data Dictionary of CHECK.

| Field Name                                                                                                    | Meaning Meaning                                                                                                    |
|----------------------------------------------------------------------------------------------------|----------------------------------------------------------------------------------------------------|
| CH_SEQ CH_NO CH_DATE CH_TRANS_DATE CH_REC_DATE CH_BR_NO CH_TOTAL CH_BA_SEQ CH_VEN_NO CH_VENDOR CH_RECEIVER CH_STATUS | Check sequence Check number Check date Preparing check date Receive date Billing number Total Bank account sequence Vendor number Vendor name Receiver name Check status |

Table E.22. Data Dictionary of BR\_HEADER.

| Field Name                                           | Meaning                                                                                  |  |
|------------------------------------------------------|------------------------------------------------------------------------------------------|--|
| BR_NO BR_DATE BR_VEN_NO BR_CHDATE BR_TOTAL BR_STATUS | Bill receive number Bill receive date Vendor number Check date Total Bill receive status |  |

Table E.23. Data Dictionary of BR\_DETAIL.

| Field Name                                      | Meaning                                                                              |
|-------------------------------------------------|--------------------------------------------------------------------------------------|
| BD_SEQ<br>BD_BR_NO<br>BD_GR_NO<br>BD_GR_VEN_DOC | Bill receive sequent Bill receive number Goods receive number Vendor document number |

Table E.24. Data Dictionary of PV\_HEADER.

| Field Name Meaning                                                                                                    | Field Name                                                                      |
|----------------------------------------------------------------------------------------------------|---------------------------------------------------------------------------------|
| PV_NO Py_LINE Pv_DATE Pv_DATE Pv_VEN_NO Payment voucher line Pv_VEN_NO Pv_BR_NO Pv_CH_SEQ Pv_TOTAL Pv_DESC Pv_STATUS Pv_POST Payment voucher description Pv_Status Posting status | PV_LINE PV_DATE PV_DATE PV_VEN_NO PV_BR_NO PV_CH_SEQ PV_TOTAL PV_DESC PV_STATUS |

Table E.25. Data Dictionary of PV\_DETAIL.

| Field Name                                                                  | Meaning                                                                                                    |
|-----------------------------------------------------------------------------|----------------------------------------------------------------------------------------------------|
| PD_PV_NO PD_SQ_NO PD_GR_NO PD_VEN_DOC PD_GR_DATE PD_TOTAL PD_AC_NO PD_DEBIT | Payment voucher number Payment voucher sequence Goods receive number Vendor document number Goods receive date Total Account code Debit item |
| PD_CREDIT<br>PD_STATUS                                                      | Credit item Payment voucher status                                                                                                    |

Table E.26. Data Dictionary of RV\_HEADER.

| Field Name | Meaning                                                                                                    |
|------------|----------------------------------------------------------------------------------------------------|
|            | PART OF THE PROPERTY OF THE PARTY OF THE PAR |
| RV_NO      | Receive voucher number                                                                                                    |
| RV_LINE    | Receive voucher line                                                                                                    |
| RV DATE    | Receive voucher date                                                                                                    |
| RV REC NO  | Receipt number                                                                                                    |
| RV_CUST_NO | Customer number                                                                                                    |
| RV_BA_SEQ  | Bank account sequent                                                                                                    |
| RV_TOTAL   | Total                                                                                                    |
| RV_DESC    | Receive voucher description                                                                                                    |
| RV_STATUS  | Receive voucher status                                                                                                    |

Table E.27. Data Dictionary of RV\_DETAIL.

| Field Name                                                                                    | Meaning                                                                                                    |
|-----------------------------------------------------------------------------------------------|----------------------------------------------------------------------------------------------------|
| RVD_SEQ RVD_RV_NO RVD_INV_NO RVD_INV_DATE RVD_TOTAL RVD_AC_NO RVD_DEBIT RVD_CREDIT RVD_STATUS | Receive voucher sequent Receive voucher number Invoice number Invoice date Total Account code Debit item Credit item Receive voucher status |
|                                                                                               | ALE DO                                                                                                    |

Table E.28. Data Dictionary of ACC\_CODE.

| Field Name                                              | Meaning                                                                                          |
|---------------------------------------------------------|--------------------------------------------------------------------------------------------------|
| AC_NO AC_TNAME AC_ENAME AC_OPEN_BAL AC_CURR_BAL AC_TYPE | Account code Account Thai code Account English code Opening balance Current balance Account type |

Table E.29. Data Dictionary of ACC\_GROUP.

| Field Name                    | Meaning Meaning                                                 |  |
|-------------------------------|-----------------------------------------------------------------|--|
| AG_NO<br>AG_TNAME<br>AG_ENAME | Account code Account group Thai name Account group English name |  |

Table E.30. Data Dictionary of JV\_HEADER.

| Field Name                             | Meaning                                                                                                    |
|----------------------------------------|----------------------------------------------------------------------------------------------------|
| JH_NO JH_REF JH_DESC JH_DATE JH_STATUS | Journal voucher number Journal voucher reference Journal voucher description Journal voucher date Journal voucher status |

Table E.31. Data Dictionary of JV\_DETAIL.

| Field Name                                                            | Meaning                                                                                                    |
|-----------------------------------------------------------------------|----------------------------------------------------------------------------------------------------|
| JVD_SEQ JVD_LINE JVD_JVH_NO JVD_AC_NO JVD_DEBIT JVD_CREDIT JVD_STATUS | Journal voucher sequence Journal voucher line Journal voucher number Account code Debit item Credit item Journal voucher status |

Table E.32. Data Dictionary of GL\_TRANSACTION.

| Field Name                                                  | Meaning                                                                              |
|-------------------------------------------------------------|--------------------------------------------------------------------------------------|
| GL_BATCH GL_LINE GL_DOC GL_REF GL_DOC_DATE GL_DATE GL_AC_NO | Batch number GL line GL document GL reference GL reference date GL date Account code |
| GL_DESC<br>GL_DEBIT<br>GL_CREDIT<br>GL_STATUS               | GL description Debit item Credit item GL status                                      |

Table E.33. Data Dictionary of BALANCE.

| Field Name                                            | Meaning                                               |
|-------------------------------------------------------|-------------------------------------------------------|
| BAL_YEAR BAL_MONTH BAL_AC_NO BAL_NETCHANGE BAL_AMOUNT | Year Month Account code Net amount last period Amount |

Table E.34. Data Dictionary of TB\_PERIOD.

| Field Name                    | Meaning                   |
|-------------------------------|---------------------------|
| TBP_YEAR TBP_MONTH TBP_STATUS | Year Month Balance status |

Table E.35. Data Dictionary of SECURITY.

| Field Name                                                                   | Meaning                                                                                                    |
|------------------------------------------------------------------------------|----------------------------------------------------------------------------------------------------|
| EMP_ID USER_ID PASSWORD USER_LEVEL MENU1 MENU2 MENU3 MENU4 MENU5 MENU6 MENU7 | Employee ID User ID Password User level Acceptation for purchasing system Acceptation for Sale system Acceptation for accounting payable Acceptation for accounting receivable Acceptation for Pay and receive Acceptation for General ledger Acceptation for security |

Table E.36. Data Dictionary of EMPLOYEE.

| Field Name                                            | Meaning                                                            |  |
|-------------------------------------------------------|--------------------------------------------------------------------|--|
| EMP_ID EMP_NAME EMP_DEPT_ID EMP_START_DATE EMP_STATUS | Employee ID Employee name Department ID Start date Employee status |  |

Table E.37. Data Dictionary of DEPARTMENT.

| Field Name           | Meaning                       |
|----------------------|-------------------------------|
| DEPT_ID<br>DEPT_NAME | Department ID Department name |

#### **BIBLIOGRAPHY**

- 1. Fowler, Martin. Analysis Patterns: Reusable Object Models. NY: Addison Wesley Pub Co., 1996.
- 2. Greer, Tyson. Understanding Intranets. Redmond, WA: Microsoft Press, 1998.
- 3. Hoffer, Jeffrey A. Modern System Analysis and Design, Second Edition NY: Addison-Wesley Pub Co., 1998.
- 4. Kendall, Kenneth E. and Julie E. Kendall. System Analysis and Design, Third Edition. New Jersey: Prentice Hall International Company, 1995.
- 5. Kosiur, David. Understanding Electronic Commerce. Washington: Microsoft Press, 1997.
- 6. Langer, Arthur M. Analysis and Design of Information Systems, Second Edition. London: Springer Verlag, 2000.
- 7. Laudon, Kenneth C. and Jane P. Laudon. Management Information Systems, Sixth Edition. New Jersey: Prentice Hall International Company, 2000.
- 8. Miser, Hugh J. and Edward S. Quade. Handbook of System Analysis, Third Edition. London: John Wiley & Sons Ltd., 1996.
- 9. Muller, Robert J. Database Design for Smarties. MA: Morgan Kaufmann Publishers, 1999.
- 10. Page Jones, Meilir. The Practical Guide to Structured Systems Design, Second Edition. New Jersey: Prentice Hall International Company, 1992.
- 11. Reingruber, Michael and William W. Gregory. The Data Modeling Handbook. NY: John Wiley & Sons, 1994.
- 12. Trepper, Charles. E-Commerce Strategies. USA: Microsoft Press, 2000.
- 13. Whitten, Jeffrey L. and Lonnie D. Bently. Systems Analysis and Design Methods, Fourth Edition. NY. Irwin/McGraw-Hill, 1998.